## EL ANALFABETISMO TECNOLÓGICO

#### JORGE MARÍN

## INTRODUCCIÓN

La tecnología se ha impuesto como un medio para acceder a un mundo de rigurosa complejidad. Muchas veces se piensa que manejar un simple equipo doméstico se infiere por hábito y no por aprendizaje. Otra visión, también errónea, es considerar a los instrumentos computacionales con la finalidad de su uso mediante el sistema de apretar botones, por la cual, la persona se hace a la idea de que es igual a una máquina de escribir supermoderna, que requiere de un aprendizaje exclusivo desde el ámbito de la práctica.

Tanto en el comercio, la industria o la vida cotidiana se manejan estos aspectos del imaginario colectivo, en el que es preciso incursionar. Surge entonces otro concepto: el "analfabetismo tecnológico", que se establece como un proceso del cual se debe tomar conciencia, a fin de que se pueda encontrar las posibles soluciones que genera esta problemática.

Por ello, el presente ensayo tiene como finalidad estudiar las características fundamentales del "analfabetismo tecnológico", en el ámbito computacional (tecnologías de la información/comunicación), así como también destacar el rol de la educación en el ámbito escolar "oficial" y "no formal".

Para un mejor ordenamiento de las ideas se ha dividido el presente estudio en cinco capítulos a saber: en el primero, se establece una definición de "analfabetismo tecnológico", el ámbito de aplicación y su correspondiente analogía con el "analfabetismo escolar"; en el segundo, se plantea la problemática de la tecnología y los canales de comunicación; en el tercero, los aspectos básicos de la computación y sus alcances; en el cuarto, los pormenores de la figura de operador/usuario de PC: El perfil, los instrumentos análogos/cognitivos en la visión del paratexto, hipertexto e Internet; en el quinto, un estudio de los aspectos de la educación en el que se incluyen las visiones fundamentales, la incorporación de tecnologías en el ámbito educativo: Proyectos, la utilización de recursos, sugerencias, etc., así como también el lugar que ocupa la educación "no formal", en la sociedad, como "peri–escolar" (escuela paralela).

#### $-I-$

 $\overline{a}$ 

## EL CONCEPTO DE "ANALFABETISMO TECNOLÓGICO"

El "analfabetismo escolar" tiene dos aspectos básicos: el absoluto<sup>1</sup> y el funcional<sup>2</sup>. En ambos casos, este problema surge en las capas sociales más pobres de la sociedad,

<sup>&</sup>lt;sup>1</sup> "La persona que no es capaz de leer ni de escribir, comprendiéndola, como una breve y sencilla exposición de hechos relativos a su vida cotidiana" (Gadotti y ot. 1993:28).

derivándose esta responsabilidad a la "escuela". Las posibles soluciones de este problema pueden ser, entre otras, la promoción de planes de recuperación de clases para alumnos que estén en proceso de alfabetización, a fin de evitar la repitencia, el abandono o el fracaso escolar, o bien, la otra perspectiva es la escuela de adultos.

Para el caso del "analfabetismo tecnológico", una primera definición se podría delimitar en un aspecto utilitario, estableciendo que un "analfabeto tecnológico" es aquella persona que no sabe manejar un equipo de uso común: una videocasetera, o bien, una computadora.

A su vez, se puede establecer dos divisiones de "analfabetismo tecnológico":

- Pleno o absoluto: es aquella persona que ignora por completo el manejo de una computadora o un equipo. También se pueden incluir en esta categoría a aquellas personas que se resisten a aprender un sistema (tecnofobia<sup>3</sup>).
- Relativo o funcional: se consideran a aquellas personas que utilizan rudimentariamente una computadora o un equipo, es decir, sus funciones básicas, o bien, se puede hacer una extensión a una situación particular: personas que aprendieron a manejar un viejo sistema y que por carecer de práctica no pueden comprender los nuevos adelantos, o las que por distintos motivos (miedos, inseguridades, etc.) abandonaron sus estudios.

En esta definición amplia, se pueden enunciar sus características:

- 1) Tiene una estrecha relación con un proceso de aprendizaje en particular: el uso de una computadora, por ejemplo.
- 2) A diferencia del "analfabetismo escolar", que surge como consecuencia de la falta de recursos económicos y, por lógica, afecta las capas sociales más pobres, el "analfabetismo tecnológico" puede darse en clases sociales diferentes, sin distinción de edades: empresarios, profesionales, empleados, etc.
- 3) Lo tecnológico aparece enmarcado en una nueva concepción de hombre/ordenador, y dada su complejidad, aparece la figura de operador/usuario, que debe estudiarse como un modelo filosófico–antropológico.

<sup>&</sup>lt;sup>2</sup> "Lejos de constituir un fin en sí, la alfabetización debe ser concebida con miras a preparar al hombre para desempeñar una función social, cívica y económica que rebase ampliamente los límites de una alfabetización rudimentaria reducida a la enseñanza de la lectura y de la escritura. Debe considerarse como funcionalmente analfabeta a la persona que no puede emprender aquellas actividades en las que la alfabetización es necesaria para la actuación eficaz de un grupo y comunidad, y que le permiten así mismo seguir valiéndose de la lectura, la escritura y la aritmética, al servicio de su propio desarrollo y del desarrollo de la comunidad" (Gadotti y ot. 1993:28).

 $3$  Miedo a utilizar una computadora, por desconocer sus funciones o por el simple hecho de producir un rechazo. Una fobia es un "mecanismo neurótico de defensa por el que el sujeto es víctima de temores y de angustias sin ningún fundamento… La fobia puede ser consecuencia de una transferencia del sentimiento de descontento de sí mismo hacia un objeto. El sujeto neurótico cree que evitando el objeto (una plaza vacía, un ascensor, etc.) evitará su angustia" (Equipo de redacción PAL, 1986: 128).

- 4) El "analfabetismo tecnológico" se relaciona directamente con el ámbito laboral, debido a que en todos los órdenes del mercado se implementan recursos tecnológicos de avanzada, principalmente, en el ámbito de la informática.
- 5) Las consecuencias de este fenómeno son temporarias: al desaparecer las causas que lo originaron, la persona deja de ser un "analfabeto tecnológico".
- 6) Otras de las características, muy relacionada con la anterior, es su retroactividad, es decir, quien no es un "analfabeto tecnológico" hoy, puede serlo mañana. Esto se hace evidente por dos razones:
	- La primera es que el "analfabetismo tecnológico" puede permanecer en estado latente durante años, y surge de pronto cuando ocurre un cambio en el entorno social. Este es el caso más típico. Sucede cuando los directores de una mediana empresa deciden incorporar tecnología para abaratar costos o modernizar su producción, acceder a un sistema de ventas automatizado, o cambiar el perfil administrativo por otro más sofisticado. Requerirá que el personal deba capacitarse para el manejo de distintos equipos, a fin de satisfacer la nueva demanda.
	- El segundo aspecto a tener en cuenta es que la tecnología se incrementa vertiginosamente hacia nuevos enfoques, multiplicando sus componentes y elementos, lo cual se hace necesario que la persona tenga una capacitación permanente para que no exista un desface entre aquello que sabe y los nuevos cambios que experimenta, haciendo posible que esta brecha se encuentre cercano a ser un "analfabeto tecnológico" relativo o funcional.
- 7) Al igual que el "analfabetismo escolar", el tecnológico posee la característica de ser autoincremental, es decir que el desconocimiento de las funciones más elementales impide que se comprenda las avanzadas.

Estos indicios establecen un nuevo orden operativo, así como también una toma de conciencia del problema, que no se reduce a la ignorancia de una de sus partes, lo cual puede resolverse fácilmente con un nuevo aprendizaje, sino con la incorporación de las nuevas tecnologías, a fin de reverla como una problemática de base.

Las consecuencias de este nuevo fenómeno son variadas y concretas; en realidad, la mayoría de sus efectos no se pueden pronosticar, sino que se infieren: licenciados recién recibidos que no saben manejar una computadora; directivos que ven peligrar su carrera por no adaptarse a los cambios, hasta no saber aprovechar las nuevas tecnologías que se van imponiendo en la vida cotidiana: Cajeros automáticos, telefonía celular, sistemas de alarmas con terminales, equipos domésticos sofisticados, etc.

Sin embargo, los cambios tecnológicos van alterando progresivamente el orden establecido, irrumpen vorazmente hasta convertirse en un factor de mayor alcance que hace notar sus diferencias entre regiones y países. A este ritmo de cambios, la disponibilidad de mano de obra calificada en tecnologías de la información, en lo futuro, puede llegar a ser un dato estadístico que refleje la evolución de la economía.

## –II–

 $\overline{a}$ 

## LA TECNOLOGÍA

La tecnología<sup>4</sup> se ha impuesto en el mundo actual como consecuencia de una progresiva globalización<sup>5</sup> de la economía. La competitividad mide la capacidad de producción de una empresa de bienes o servicios que satisfacen las necesidades de los mercados internacionales, mientras que, en forma simultánea, regula o conserva el mercado laboral desde una óptica distinta: la terciarización, que obliga a una flexibilización<sup>6</sup> en todos los órdenes.

A partir de este concepto, se percibe que las tecnologías han impulsado un nuevo desarrollo. Se consideran como nuevas tecnologías, porque han nacido con posterioridad a la Segunda Guerra Mundial, y su ritmo creciente y vertiginoso le ha otorgado un carácter

<sup>&</sup>lt;sup>4</sup> "Una tecnología es "el conjunto de conocimientos científicos, técnicos y artesanales que permiten producir un bien o servicio" (Jorge Sábato, en la Comisión Nacional de Energía Atómica). Las tecnologías, en el sentido más amplio, "amplían nuestras habilidades para cambiar el mundo: para cortar, modelar y unir materiales; para mover cosas, de un lugar a otro; para llegar más lejos con nuestras manos, voces y sentidos. Usamos tecnologías para tratar de cambiar el mundo, para que se adapte mejor a nuestras necesidades" (American Association for the Advancement of Science)" (Ferraro, 1995:14).

<sup>&</sup>lt;sup>5</sup> "Se suele llamar globalización a varias cosas diferentes, pero que tienen relaciones entre ellas. A veces, algunas de ellas pueden ser calificadas de "íntimas": 1) las nuevas características del comercio internacional; 2) las inversiones directas de países y empresas en el extranjero; 3) la creciente homogeneización de los modelos de consumo y formas de vida, de la información y, en alguna proporción, de la cultura; 4) las nuevas formas políticas y regulatorias, que cubren regiones, más allá de los límites de las naciones; 5) las nuevas características de los mercados financieros y 6) las nuevas formas que adopta la competencia entre las empresas transnacionales (a las que antes llamábamos multinacionales), en particular, en cuanto a su producción y mercados" (Ferraro, 1995:54). 6

 <sup>&</sup>quot;El trabajo flexible significa desestandarización de los contratos en lo que respecta al tiempo, al lugar y al salario. Tiempo parcial, contratos cortos, trabajo en casa por horas con terminales de computadora, salario variable basado en la negociación individual, caracterizan un nuevo tipo de inserción en el mundo del trabajo, que sufre el impacto de la desregulación del mercado y de su creciente segmentación" (Paiva, 1992:36).

especial: el mundo de hoy no puede sustraerse a sus efectos, ya que genera una nueva demanda de empleados que exigen una capacitación para el manejo de estos instrumentos, cada vez más complejizados en su estructura.

Existe en el mercado una lista de tecnologías exclusiva como el caso de las formas de energía solar, biomasa, etc., o las espaciales, pero también hay un conjunto de nuevas tecnologías que, a pesar de tener distintos objetivos, se operan desde una tecnología común: la computación. Ellas son: las tecnologías de la información/comunicación (TIC), las biotecnologías y los denominados "nuevos materiales".

- 1) Las tecnologías de la información/comunicación (TIC): Cubren un variado conjunto que va desde la microelectrónica y el software a las telecomunicaciones, informática y computación. También se pueden incluir varias actividades industriales, que hasta el momento eran independientes, pero que utilizan las tecnologías electrónicas y que usan el mismo lenguaje de la señal digital. Este código común establece la formulación del principio de la información, ya que abarca un proceso de transición que se genera de un equipo hacia otros relacionados, como el caso de las computadoras, electrónica, de consumo, etc. Es decir, una misma señal puede ser retransmitida hacia distintos canales de información con fines dispares: radiollamadas, instrumentos portátiles de comunicación, tecnología celular, alarmas, canales de videos, etc. Todo este proceso puede ser controlado desde una terminal de computadoras para procesar datos, que van desde la grabación de conversaciones telefónicas hasta las comunicaciones por Internet, o bien, el uso habitual de una red de computadoras.
- 2) Las biotecnologías: Una definición de la Organización para la Cooperación Económico y el Desarrollo OCDE (1982) establece que es "la aplicación de principios científicos y de ingeniaría para procesar materiales, a través de agentes biológicos, para producir bienes y servicios" (Ferraro, 1995:17).

Las biotecnologías no constituyen una disciplina científica autónoma, sino que se articula a partir de la biología molecular, genética molecular, biología estructural, inmunología, ingeniería de las proteínas, entre otras.

Los avances en esta materia prometen transformaciones fundamentales en la medicina, los alimentos, etc. Los científicos predicen verdaderas revoluciones en este campo. Las actividades de aplicación surgen a partir de la investigación de nuevas enfermedades, la elaboración de fármacos, el control de genes de laboratorios, etc. También se proyecta hacia el cuidado del medio ambiente, ya que ofrece nuevos medios para limpiar derrames de petróleo, por ejemplo.

En todos los casos, la utilización de computadoras para las experimentaciones genera la nueva herramienta que permite utilizar la "imagen virtual"<sup>7</sup> para controlar, armar, desarmar y mezclar moléculas, átomos, microbios, etc., ver los efectos y enriquecer los estudios científicos con una aplicación práctica.

3) Nuevos materiales: Esta expresión, en un significado absoluto, se refiere a aquellos instrumentos tecnológicos que son novedosos con relación a los existentes, es decir, se han mejorado sus aspectos y características básicas, o se han ampliado sus ventajas en cuanto al uso y requerimiento de los usuarios.

Estos nuevos equipos poseen cierta sofisticación y se han creado merced a los procesos que la propia tecnología ha impuesto, ya que no provienen de los conocimientos empíricos de los instrumentos tradicionales. Ejemplo: la electrónica ha influido notablemente para mejorar la calidad de los productos, incorporando metales de alta pureza, cerámica dieléctricos, los nuevos vidrios ópticos, materiales fotoeléctricos y reprográficos, sensores de calor, etc.

Las nuevas tecnologías han generado un circuito comercial que varía según las actividades: desde la aparición de nuevos empleos, como por ejemplo el teletrabajo<sup>8</sup>, hasta la creación de puestos que requieren nuevos perfiles para ser cubiertos.

En cuanto al ámbito comercial, se establece el efecto de circulación de actividad vertical, ya que se comercializan papeles especiales para impresoras, cintas, cartuchos, disquetes, CD, y otros insumos, hasta la venta de quipos, softwares, así como también se

 7 "Una imagen digital es el resultado visual de un proceso en el cual el cálculo matemático efectuado por una computadora sustituye la función que tiene la luz en los soportes químicos (fotografía) y magnéticos (videos). El ordenador, a diferencia de una cámara óptica que recoge los trazos luminosos de un modelo material, recrea o crea objetos y escenas a partir de una simulación digital de lo real y de lo imaginario. Allí donde el cine y la televisión necesitan la escenificación (un simulacro) para hacer visibles imágenes surgidas de la imaginación de una persona, la computadora, por medio del uso de programas específicos para la creación y tratamiento digital de imágenes y sonidos, permite crear paisajes, objetos y personajes que nunca han existido más que en la imaginación de quienes las concibieron. Permite también sintetizar en código binario objetos, movimientos, sonido e imágenes captados por medios físicos, utilizando técnicas e instrumentos creados para esta función (tarjetas captadoras de video, escáner, cámaras digitales, etc.). Así, la imagen se constituye como el resultado de una modelación de raíz matemática. Un simulacro digital cuyo última y más perfecta muestra son las simulaciones sensoriales integrales (o realidad virtual)" (Levis, 2001: 39/40).

<sup>&</sup>lt;sup>8</sup> El teletrabajo o trabajo a distancia está mostrándose como una posibilidad que soluciona algunos problemas, abre nuevas perspectivas y surgen nuevos interrogantes. Las organizaciones, cualquiera que sea su objetivo, tienen una estrecha relación con el desarrollo y la utilización de las redes de comunicaciones para el trabajo. Las telecomunicaciones permitieron que cualquier tipo de organización pudiese desgajar algún elemento de las mismas y disponerlo en otro lugar para ofrecer servicios singulares o comunes a distintos sectores de la organización, es decir, dando lugar a estructuras organizativas que no están basadas en la coincidencia espacial o temporal, sino en el desarrollo de tareas, mancomunado en redes, dentro de esas organizaciones. El teletrabajo tiene en estas estructuras todo su significado. Siguiendo a Qvortrup las diferentes modalidades de teletrabajo se agrupan en: 1. Trabajo electrónico desde el domicilio. 2. Trabajo desde el centro de trabajo compartidos entre los que se destacan los centros de trabajo próximos y los centros de trabajo locales. 3. Trabajo desde centros de satélites. 4. Trabajo con medios portátiles flexibles. 5. Trabajo en empresas de trabajo a distancia. Para poder realizar esta tarea se necesita un equipo básico que puede constar de ordenador, módem y una conexión a Internet (Trejo Delarbre, 1996).

incluyen a las empresas que reparan PC, instituto de enseñanza que dictan cursos, entre otros.

Desde otra perspectiva, surge el llamado efecto horizontal, que da origen a la incorporación de la informática a distintas actividades como ser:

- Las cajas registradoras de un supermercado se han transformado en una verdadera terminal de datos, ya que no sólo se utiliza para el cobro, sino que genera un control de stock del local, así como también se conecta a terminales de bancos para debitar automáticamente el importe registrado en tarjetas de crédito o débito.
- Una industria compleja, como es la aeronáutica, ha tenido importantes cambios, ya que ha quedado afectado no sólo el diseño y la fabricación de aviones, sino también la gestión de las líneas aéreas. Desde el aeropuerto se pueden controlar: la congestión del tránsito aéreo, el estado meteorológico, el control de equipaje, la seguridad, la venta de pasajes, etc. Desde la cabina de un avión, todos los instrumentos se encuentran conectados a la terminal del aeropuerto, como también la cabina de pilotaje y el piloto automático se maneja por computadora.

La tecnología de la información/comunicación (TIC) es la que se ajusta a los parámetros requeridos para la concepción del "analfabetismo tecnológico".

Las razones de su aplicación se basan en que este tipo de tecnologías se encuentran consideradas como las más comunes en la sociedad moderna y se establecen en su dinámica corporativa, por la cual, es difícil o casi imposible sustraerse a su fuerte influencia.

Hoy día, es muy común que cualquier persona pueda tener una dirección de correo electrónico, o que las empresas promocionan sus productos, servicios y el sistema de ventas en una página Web.

Este último aspecto afecta considerablemente al mercado laboral, ya que las empresas solicitan empleados que tenga conocimientos básicos en el manejo de PC y, por lógica, en el sistema de Internet.

### –III–

 $\overline{a}$ 

## EL CASO DE LA COMPUTACIÓN

En nuestra conversación diaria se han incorporado vocablos técnicos que se utilizan con cierta frecuencia: Internet, chateo, correo electrónico, memoria RAM<sup>9</sup>, escaneo de imágenes, impresiones digitales, etcétera. A su vez, está en boga utilizar computación e informática como sinónimos, a pesar de que algunos autores establezcan aspectos muy disímiles.

Silvina G. Caraballo, Rosa A. Cicala, Bibiana H. Díaz y Wilson R. Santurio consideran a la informática como el

"tratamiento automático de la información", que se "encuentra ligada con la computadora, ya que su finalidad es el procesamiento de la información mediante el empleo de este instrumento. En esta combinación de tareas intervienen dos procesos importantes, los cuales caracterizan a todo sistema informático: el funcionamiento de la computadora y las técnicas de procesamiento de los datos… Un sistema informático se compone de recursos humanos, recursos físicos (hardware), recursos lógicos (software) y datos/información. Como en todo sistema, en Informática los componentes están relacionados entre sí y cada uno constituye un sistema en sí mismo" (Caraballo, 2000:18).

Desde el campo de la filosofía, Newell Allen y Simon Herbert A. consideran a la computación como ciencia:

"una disciplina empírica a la que hemos llamado "ciencia experimental", pero al igual que la astronomía, la economía y geología, algunas de sus formas únicas de observación y experiencias no se adaptan a un estereotipo limitado del método experimental. En relación, la construcción de la máquina plantea una pregunta a la naturaleza, cuya respuesta escuchamos observando operar la máquina (sujeto) y analizándola con todos los medios analíticos y de medición disponibles. Cada programa nuevo constituye un experimento que plantea una pregunta a la naturaleza y su comportamiento ofrece pistas para obtener una

<sup>&</sup>lt;sup>9</sup> "RAM. Siglas de *Random Access Memory*, "memoria de acceso aleatorio". Recibe este nombre por su capacidad de poder localizar cualquier posición de memoria, ya sea para leer o grabar los datos. El almacenamiento de los datos se realiza en forma volátil, los cuales permanecen o se conservan mientras se suministre energía eléctrica. En ella residen el programa que se halla en ejecución y los datos que es necesario procesar" (Caraballo y ots., 2000:316).

respuesta. Ni las máquinas ni los programas son cajas negras; solamente son artefactos que han sido diseñados, tanto en su hardware como en su software, y que podemos abrir para examinar su interior. Podemos relacionar su estructura con su comportamiento y extraer muchas lecciones de un solo experimento. No necesitamos hacer 100 copias de, digamos, la prueba de un teorema, para demostrar estadísticamente que no se ha superado la explosión combinatoria de búsqueda en la manera esperada. La inspección del programa a la luz de unas cuantas veces que se corra nos revela su importancia y nos permite proseguir con el siguiente." De esta manera, la "ciencia de la computación es el estudio de los fenómenos que rodean a las computadoras" (Boden, 1994:122/23).

Desde un punto de vista ecológico, aplicado a los medios de información/comunicación en esta sociedad informatizada, surge como contrapartida la de efectuar un análisis integral de los objetos mediáticos con relación al sujeto. Angel Benito establece que es el estudio obligado de

"extender estas preocupaciones y criterios ecologistas al estudio del uso y abuso de los medios de comunicación, a su reparto injusto en tantos países de la Tierra, a su manipulación por parte del poder económico y el poder político, a su sintonía o falta de sintonía con los problemas y necesidades individuales y sociales…" (Benito, 1989:15).

Dentro de esta dialéctica, es preciso hallar una

"relación de interdependencia del Sujeto Técnico y el Sujeto Social… El Sujeto técnico, ya sea un profesional aislado, ya un ente informativo, realiza su papel en el proceso con unos Propósitos y con unos Fines Profesionales. Por su parte, el Sujeto Social, al no ser un mero espectador o receptor pasivo del proceso, no sólo lo "contesta" o asume, sino que los "contesta" o asume porque también tiene unos Propósitos en el proceso informativo: si no los tuviera no adoptaría una posición activa y la información no podría concebirse como una tensión dialéctica" (Benito, 1989:167/68).

A partir de estas definiciones se puede inferir que tanto los procesos analíticos y experimentales son estructuraciones análogas, por la cual, un sujeto (Técnico/Social) participa activamente. El aporte de la "ecología" engloba un enfoque técnico y humanista, estableciendo que la "informática" es un "sistema procesador de datos" que "automatiza la información", mientras que la "computación" es un "sistema operacional" que va más allá del "ingreso de datos", es decir, una atomización $10$  de las funciones en dos aspectos bien definidos: uno oculto, que procesa una información codificada y otro real, que se percibe mientras se operan comandos y manipulan objetos desde un "ámbito gráfico". Es en este último donde se focaliza su atención a fin de determinar los alcances del sistema para el manejo operacional, y donde el sujeto (Técnico/Social) organiza activamente su tarea cotidiana sobre la base de esquemas, gráficos y estructuras/estructurantes de rutas de acceso y aplicación de fórmulas que completan el proceso interactivo. Surge entonces una diferenciación entre "informática" y "computación", y ambos términos no pueden ser utilizados como sinónimos.

Es dable destacar que la interface gráfica, en la década del ´80, protagonizada por la computadora personal, produjo una verdadera revolución en el sistema operativo:

"… las primeras computadoras personales admitían órdenes del usuario expresadas en "códigos" específicos. El DOS por ejemplo, muy popular hasta hace relativamente poco tiempo, consistía en un "idioma" que el usuario debía aprender para comunicarse con su procesador. Este tipo de lenguajes es indispensable aún hoy en actividades altamente tecnificadas. Pero los usuarios que no están directamente relacionados con este tipo de actividades no están obligados a aprender extraños idiomas informáticos. Uno de los cambios que hicieron que la computadora fuera usada masivamente… fue la incorporación de sistemas operativos con "interface gráfica". Esta innovación consistió en que, en lugar de que el usuario aprendiera el idioma de la computadora, se diseñara un sistema operativo que pueda ser comprendido por cualquier usuario. El monitor, en lugar de una superficie negra o ámbar sobre la que aparecían líneas de código, ahora tenía la apariencia de un "escritorio" con carpetas, papelera archivador, etcétera. En vez de líneas de código difíciles de aprender, las acciones que se deseaban hacer se las comunicaba al procesador por medio de menúes desplegables que contenían órdenes claras o con movimientos del mouse o ratón" (Maldonado, 2001:84). $^{11}$ 

<sup>10</sup> Existen tres conceptos bien diferenciados que derivan de vocablos parecidos: a) **Automatización**: proceso de información automático referido a un conjunto de operaciones reiterativas que derivan de una rutinización. Ejemplo: los procesos informáticos. 2) **Automación**: proceso de automatización elevado a la enésima potencia, es decir, la secuenciación en series. Ej. La fabricación de productos que derivan de un mecanismo tecnológico. 3) **Atomización**: procedimientos visuales que realiza un operador/usuario de PC en submenúes para efectuar distintas rutinas en la arquitectura de un software.

 $11$  La evolución de las interfaces de ordenador establecen cuatro dimensiones: 1) Dimensión cero, que corresponde al "sistema de procesamiento de lotes". La característica fundamental es que la interacción era restringida a un único momento. "No hay oportunidad de controlar y alterar la ejecución del proceso". 2) Dimensión uno, que corresponde a las "interfaces orientadas a línea". Tiene como características la "flexibilidad, velocidad, eficiencia, uso de una mínima porción de pantalla, necesidad de aprender y recordar una serie de órdenes con sus distintos

La informática y la computación, a su vez, pueden complementarse. Muchas veces se recurre a un conocimiento informático a la hora de utilizar un lenguaje de programación, o bien, al definir los periféricos de un equipo, delimitando en un contexto sus funciones.

 Las computadoras electrónicas modernas son uno de los inventos más importantes del siglo XX.<sup>12</sup> Una computadora u ordenador es un dispositivo electrónico utilizado para procesar información y obtener resultados. Los datos y la información se pueden introducir en la computadora como entrada (imput) y a continuación se procesan para producir una salida (output. Resultados).

Los componentes físicos que constituyen la computadora, junto con los dispositivos que realizan las tareas de entrada y salida, se conocen con el término de HARDWARE. El conjunto de instrucción que hacen funcionar a la computadora se denomina programas y SOFTWARE, al conjunto de programas escritos para una computadora.

La computadora, tal como se presenta en la actualidad –complejizada en instrumentos anexos–, hace posible la incorporación de un operador/usuario como modelo integrador.

#### -IV-

 $\overline{a}$ 

#### EL OPERADOR/USUARIO DE PC

El "analfabetismo tecnológico" puede enmarcarse en el ámbito exclusivo de la computación, ya que ofrece estructuras disímiles ampliamente relacionadas: por un lado,

parámetros, escasa realimentación". 3) Dimensión dos, que corresponde a las "interfaces de pantalla completa". Las características son las siguientes: "interacción orientada a línea, uso de teclas aceleradoras y menús que ocupan un espacio fijo en la pantalla". 4) Dimensión Tres: "Se ha añadido una tercera dimensión al permitir la superposición de ventanas en las pantalla". Pertenecen a las "interfaces gráficas de usuarios" y responde al "principio de interacción usado es el de manipulación directa y la representación continua de los objetos de interés para el usuario (WYSIWYG)" (Moreno Muñoz, 2000:30).

<sup>12</sup> Existen cinco generaciones de computadoras: **1° Generación:** se desarrolla entre 1940 y 1952. Es la época de los ordenadores que funcionaban a válvulas y el uso era exclusivo para el ámbito científico/militar. Para poder programarlos había que modificar directamente los valores de los circuitos de las máquinas. **2° Generación:** va desde 1952 a 1964. Ésta surge cuando se sustituye la válvula por el transistor. En esta generación aparecen los primeros ordenadores comerciales, los cuales ya tenían una programación previa que serían los sistemas operativos. Éstos interpretaban instrucciones en lenguaje de programación (Cobol, Fortran); de esta manera, el programador escribía sus programas en esos lenguajes y el ordenador era capaz de traducirlo al lenguaje máquina. **3° Generación:** se dio entre 1964 y 1971. Es la generación en la cual se comienzan a utilizar los circuitos integrados; esto permitió por un lado abaratar costos y, por el otro, aumentar la capacidad de procesamiento reduciendo el tamaño físico de las máquinas. Por otra parte, esta generación es importante porque se da un notable mejoramiento en los lenguajes de programación y, además, surgen los programas utilitarios. **4° Generación:** se desarrolla entre los años 1971 y 1981. Esta fase de evolución se caracterizó por la integración de los componentes electrónicos, y esto dio lugar a la aparición del microprocesador, que es la integración de todos los elementos básicos del ordenador en un sólo circuito integrado. **5° Generación:** va desde 1981 hasta nuestros días (aunque ciertos expertos consideran finalizada esta generación con la aparición de los procesadores Pentium, consideraremos que aun no ha finalizado) Esta quinta generación se caracteriza por el surgimiento de la *PC*, tal como se la conoce actualmente.

se encuentra el operario, que aplica los programas básicos del Entorno Windows: Word<sup>13</sup>, Excel<sup>14</sup>, Access<sup>15</sup>, y por el otro, el usuario, que se enmarca en la idea de que este instrumento puede ser utilizado como un medio de comunicación a través de Internet<sup>16</sup>. Ambos pueden convergir en una tercera idea: operador/usuario, en concordancia con la actividad que ejecuta, para lo cual se debe manejar otros conceptos, creando una nueva forma de pensamiento que no es discursivo/lineal, sino paratextual/hipertextual.

Pero, ¿cuál es el concepto de hombre antropológico? ¿Qué variables adquiere la concepción de sujeto en el manejo de este instrumento? ¿Todas las personas pueden aprender el manejo de una computadora? ¿Cuál es la lógica operativa de sus funciones?

Dichos interrogantes no pueden ser respondidos de una manera sencilla o esquemática, ya que cada pensamiento conlleva un nuevo orden de ideas, basados en un perfil de hombre, cuyo rol se circunscribe a un objeto, en este caso, la computadora.

Se puede partir de la idea de que la concepción de sujeto (Modelo antropológico) puede incluirse los aspectos de ser cognoscente y participativo de un proceso integral mediatizado, es decir, la concepción hombre/ordenador.<sup>17</sup>

En el ámbito de la computación, existe una comunicación que no puede basarse a modo de feed back, sino que se constituye en un modelo unívoco que se denomina look

<sup>&</sup>lt;sup>13</sup> Es lo que comúnmente se llama un procesador de texto. "La función principal que realiza es la edición de documentos, lo cual implica redistribuir y organizar su contenido por medio de la modificación del texto. Modificar un texto significa borrar o agregar caracteres, palabras o párrafos, mover o duplicar párrafos en el mismo documento o en otros, etcétera" (Caraballo, 2000:104).

<sup>&</sup>lt;sup>14</sup> Es una planilla de cálculo; una herramienta diseñada para la manipulación de números. "Las primeras planillas de cálculo fueron desarrolladas para realizar análisis financieros, pero en la actualidad constituyen una herramienta sumamente útil para la resolución de problemas adaptables a una gran variedad de áreas o disciplinas" (Caraballo, 2000:130).

<sup>15</sup> Es una base de datos. "Una base de datos es como una colección de tablas, formularios, relaciones, consultas e informes que nos permiten organizar, manejar y presentar la información. Esta definición no es estrictamente académica, pero es útil y nos da una idea bastante acertada. Una base de datos actúa como una estructura contenedora de diferentes objetos o componentes, cada uno de los cuales cumple una función determinada y, por lo general, está relacionado con otros componentes, dentro de dicha estructura. Por ejemplo, las tablas almacenan la información, los formularios permiten ingresarla dentro de las tablas, las consultas se encargan de recuperarla y mostrarla de forma organizada, y los informes se utilizan para imprimirla de manera que la podamos analizar con facilidad. El funcionamiento conjunto de estos objetos dentro de una base de datos permite mantener una estructura eficaz para almacenar, localizar y presentar la información, lo que implica un cierto grado de complejidad" (Korn, 1998:27).

<sup>&</sup>lt;sup>16</sup> "Abreviatura de Internet Networking (trabajo entre redes). Una red global de interconexión de redes (y computadoras que actúan como si fuesen redes): 1) generalmente (sin mayúscula se refiere a cualquier conjunto de redes interconectadas funcionando como una sola. 2) Específicamente (con mayúscula) se refiere a la "red de redes" de cobertura mundial que están interconectadas entre sí usando el protocolo IP y otros similares. Internet provee servicios de transferencia de archivos, correo electrónico, sesiones remotas y noticias, entre otros" (Cafassi, 1998:261).

<sup>&</sup>lt;sup>17</sup> "Durante la explosión tecnológica de los años setenta, la necesidad de comunicación directa entre el hombre y el sistema hizo surgir dentro de la ergonomía el área de interacción hombre–máquina "Man–Machine–Interaction" (MMI) o más específicamente interacción hombre/ordenador "Human–Computer–Interaction" (HCI); ésta área se ocupa de todo el análisis y diseño de interfaces hombre–máquina o interfaces de usuario. La interfaz de usuario está constituida por toda una serie de dispositivos, tanto físicos como lógicos que permiten interactuar de una manera precisa y concreta con un sistema" (Moreno Muñoz, 2000:21).

and feel: $^{18}$  Los intercambios comunicativos se formulan desde el usuario hacia las computadoras y vuelve al usuario para comprender que su respuesta no es otra que la propia información recreada por las observaciones visuales.

Por ejemplo: se debe aplicar a una parte de un texto escrito el formato de columnas para resaltar alguna de sus características. El operador/usuario incorpora desde el menú o la botonera el formato de columnas, pero observa que todo el texto toma el formato elegido, con el número de columnas indicados. Deshace la operación y vuelve a intentarlo. Otra vez surge el error. ¿Qué ocurrió? Sencillamente, se olvidó de seleccionar el texto que debía tener este formato especial. Deshace la operación anterior, intenta nuevamente, selecciona el texto y consigue su objetivo. Con este sencillo ejemplo se ha demostrado que el operador/usuario necesita conocer de esta herramienta, cuyo

"paradigma de la construcción de modelos mentales se funda en hipótesis sobre el aprendizaje, que no pueden aceptarse acríticamente. Se puede afirmar que el usuario ha aprendido el uso de un programa cuando a él mismo se le hace tan transparente que no tiene necesidad de pensar en ello, es decir, cuando el programa desaparece como fondo, permitiéndole dedicarse a la ejecución del objetivo que se propone, sin interferencias negativas del programa" (Bonsiepe, 1999:42/3).

Este tipo de relaciones hace pensar que el sujeto debe adaptarse a las rigurosas condiciones que se encuentran establecidas en todo el sistema. A partir de esta idea, se estructura un pensamiento para establecer una aproximación en cuanto a los conocimientos que debe poseer todo operador/usuario para saber los pormenores de un entorno gráfico $19$  y sistema operativo.

Existe, sin embargo, otras alternativas que son estudiadas a partir de la incorporación de "nuevos materiales", en una dinámica que converge la estructura del diseño centrado en el usuario<sup>20</sup>. El diseño ergonómico ofrece una lógica interna, que se basa en la observación/experimentación para ofrecer respuestas acordes con distintas situaciones, en este caso, que es lo que puede ser de utilidad para un operador/usuario.

<sup>&</sup>lt;sup>18</sup> "Las llamadas interfaces con manipulación directa o interfaces gráficas están construidas con elementos visuales en forma de ventanas, íconos, menúes y pulsadores. Estos elementos son considerados dispositivos metafóricos de una realidad familiar a los usuarios de las oficinas de hoy. Sin embargo, estos objetos metafóricos más que representar una realidad, constituyen una realidad. Por lo tanto, parece más apropiado afirmar que los elementos figurativos en el monitor de una computadora no representan nada, sino que más bien proponen un espacio de acción" (Bonsiepe, 1999:43).

<sup>&</sup>lt;sup>19</sup> "Entorno operativo gráfico que se instala sobre el sistema operativo, transformando la interfaz de texto en una interfaz gráfica WIMP. Windows 95 y Windows 98 son, en cambio, sistemas operativos" (Caraballo, 2000:318).

<sup>&</sup>lt;sup>20</sup> "Metodología que considera el conocimiento del usuario y sus consecuencias como un aspecto central del proceso de diseño de un dispositivo o sistema" (Moreno Muñoz, 2000:193).

En vista de esta nueva concepción, la tecnología ha multiplicado sus alcances y cada instrumento que genera está pensado desde una concepción práctica, que se establece en tres dispositivos básicos:

- 1) Todos los instrumentos están pensados a partir de ideas comunes del desarrollo de los sentidos: tacto, vista y oído, lo cual generan nuevas herramientas para un uso conveniente del equipo. Esta dinámica ha posibilitado adaptar ciertos esquemas básicos para personas con discapacidades motoras, cognitivas o visuales.
- 2) La idea de reincorporar estructuras reconocidas universalmente, que deban adaptarse a un nuevo sistema. Ejemplos: la botonera de un equipo de audio o video, el teclado de una máquina de escribir o calcular.
- 3) Crear un clima especial en los instrumentos para que el operador/usuario pueda familiarizarse con ellos, merced a los adelantos tecnológicos. En este caso, también se generan otras formas de intervención, ya que se multiplican las entradas de los equipos, la incorporación de softwares y la memoria, ampliación de disco rígido y cualquier otro elemento que potencian su utilidad.

 "La multitud de cambios y transformaciones, que están modificando nuestra ecología física y mental en lo que respecta a la relación hombre/máquina, puede resumirse sintéticamente como sigue:

- a) Cada vez es mayor la dependencia que existe entre el hombre y la máquina, pero, paralelamente, cada día crece más la desconfianza del hombre hacia la máquina.
- b) La tensión esencial se instala en la relación continuidad/discontinuidad que existe entre el ser humano y las novedades que surgen en su cultura.
- c) Como resultado de los aportes de Copérnico, Darwin y Freud, los seres humanos comenzamos a aceptarnos como habitantes de un planeta entre otros, integrados en una genealogía animal que nos antecede –y probablemente continúe más allá de nosotros– y poseedores de un mundo interior irracional y muchas veces inmanejable. Gracias a la obra de esos gigantes del pensamiento, las que antes fueron discontinuidades se transformaron en continuidades.
- d) El ser humano evolucionó a través de cambios físicos, mentales y emocionales, y al crear instrumentos y técnicas está modificándose incesantemente a sí mismo.
- e) La discontinuidad que existía entre nosotros y las máquinas está dando finalmente paso a una armónica continuidad, alejada de la enemistad evocada por mitos como Frankenstein y el Aprendiz de Hechicero. No es que

los seres humanos y las máquinas seamos una misma y única entidad, sino que ambos nos necesitamos mutuamente. No podemos imaginarnos sin la compañía de la máquina, mal que le pese a nuestro ego y "a la viceversa" (Maszlisch, 1975; 1993, citado por Piscitelli, 1995:71/2).

## INTERNET

 $\overline{a}$ 

La cibercultura<sup>21</sup> es una nueva propuesta en la que interviene dos aspectos esenciales: una evolución tecnológica que aparece como el principal motor en el ámbito exclusivo de la hipermedia, cuyo centro neurálgico es Internet, y la cultura, que se manifiesta a través de distintos postulados que dan origen a un nuevo enfoque multidisciplinar. La combinación de dichos factores emerge como una nueva propuesta para el cambio social.<sup>22</sup>

Este "cambio" estará dado por una nueva situación de espacio–tiempo, que difiere del tradicional, existiendo en un ámbito virtual: el ciberespacio<sup>23</sup>. Este espacio es un "no lugar $"^{24}$ , inconmensurable, abarcativo y abstracto, al que se accede mediante una computadora conectada a una red telemática<sup>25</sup>, en donde es posible conocer rostros reales e irreales, presentes o antiguos, todo ello enmarcado en una situación atemporal, en un aquí y ahora, que condensa una información mundial de todos los países conectados a la red.

La telemática cobra sentido en este proceso social, ya que la información circula y se retroalimenta a través de redes multimedias $^{26}$ , gracias a los avances de las tecnologías digitales.

<sup>&</sup>lt;sup>21</sup> "Es un término bastante impreciso que se utiliza en diversas formas y contextos, pero que en sentido amplio quiere significar conjunto de valores, creencias y conductas, no muy bien definidas y en continuo cambio que comparten quienes utilizan Internet" (Cafassi, 1998:253).

 $^{22}$  "La compleja dialéctica tecnología/cultura exige ser repensada, revisada, redefinida y "vuelta a dar" (Mumford, 1971; Burke, 1978, 1985). Nunca como hoy fueron tan grandes las posibilidades que ofrece la tecnología y nunca como hoy estas posibilidades se ignoraron, ocultaron o despilfarraron. La cuestión de la tecnología –hecho filosófico por antonomasia, como bien señala Heidegger (1985)– merece un tratamiento más matizado y sutil que el que la historia de la tecnología o la ceguera sociológica que generalmente le prestan" (Piscitelli, 1995:20).

<sup>&</sup>lt;sup>23</sup> "En su uso más general se utiliza para designar cualquier área conceptual bajo el control de las computadoras. En esta línea entramos en el ciberespacio cuando accedemos a cualquier base de datos, navegamos por la Web o utilizamos el correo electrónico. En su sentido más específico designa el entorno tridimensional y multisensorial en el que se entra utilizando un sistema de realidad virtual, entorno en el cual es posible navegar, percibir, identificar, evaluar, elegir, modificar y compartir información" (Cafassi, 1998:253).

<sup>&</sup>lt;sup>24</sup> "El lugar y el no lugar son más bien polaridades falsas: El primero no queda nunca completamente borrado y el segundo no se cumple nunca totalmente: son palimpsestos donde se reinscribe sin cesar el juego intrincado de la identidad y de la relación. Pero los no lugares son la medida de la época, medida cuantificable y que se podría tomar adicionando, después de hacer algunas conversiones entre superficie, volumen y distancia, las vías aéreas, ferroviarias, las autopistas y los habitáculos móviles llamados "medios de transporte" (aviones, trenes, automóviles), los aeropuertos y las estaciones ferroviarias, las estaciones aeroespaciales, las grandes cadenas hoteleras, los parques de recreo, los supermercados, la madeja compleja, en fin, de las redes de cables o sin hilos que movilizan el espacio extraterrestre a los fines de una comunicación tan extraña que a menudo no pone en contacto al individuo más que con otra imagen de sí mismo" (Augé, 1996:84/5).

<sup>25</sup> Se puede considerar como un sinónimo de Internet.

<sup>&</sup>lt;sup>26</sup> "Cualquier combinación de texto, gráficos, animación, sonido y vídeo" (Moreno Muñoz, 2000:195).

"Estas últimas se caracterizan por la posibilidad de transmitir simultáneamente datos, mensajes de fuentes telefónicas, radiofónicas y de televisión. La telemática cuenta además con la capacidad de ofrecer servicios de contenidos multimedia, que combinan e integran diferentes lenguajes y formas expresivas y la interactividad que permite el uso de formas de comunicación bidireccional" (Richeri, 1984:181).

Internet ha hecho irrupción en la década de los noventa, a partir de una transformación del sistema de comunicación con una marcada evolución histórica $^{27}$ .

Lo que tiene de novedoso el sistema es su visión globalizada. Este adelanto tecnológico está siendo utilizado por comercios, industrias, entidades gubernamentales, militares, etc., incluso se está viendo como un fenómeno diferenciador: quién no está en Internet, ya sea para ofrecer sus servicios, promocionar sus productos u ofertas culturales (Biografías, espectáculos, películas, etc.) no existe en el mundo.

Cualquier usuario puede acceder a la Web<sup>28</sup>, crear su propia página personal, utilizando las páginas de los buscadores.

"Internet permite intercambiar mensajes, ficheros de datos, programas informáticos y recursos multimedia a través de diferentes servicios telemáticos como el correo electrónico o e-mail<sup>29</sup> (electronic mail), las videoconferencias<sup>30</sup>, los foros de debate, las listas de noticias y los muy populares chats $31$ (Conversaciones) que han permitido el nacimiento de las llamadas comunidades virtuales, espacios de comunicación e intercambio de experiencias entre

<sup>&</sup>lt;sup>27</sup> "A mediados de la década del '60, el principal problema del Departamento de Defensa de los Estados Unidos era cómo intercomunicar en forma segura sus bases militares en caso de producirse un ataque nuclear. La respuesta fue la construcción de una red militar basada en mensajes divididos en paquetes, que eran enviados por separado. Dicha red estuvo lista en 1969, y se llamó Arpanet. En la década del ´70, el uso militar de Arpanet pasó a segundo plano, ya que era ampliamente utilizada en las investigaciones académicas. Pero siguió creciendo… tanto que en 1990 fue suplantada por la red de la National Science Foundation y pasó a llamar Internet ("Red internacional")" (Caraballo y ots.  $2000:268$ ).

<sup>&</sup>lt;sup>28</sup> "Abreviatura utilizada para denominar a la World Wid Web (Amplia o extensa red mundial). En Internet, se refiere a la holgada red de distintos tipos de documentos, conectados mediante enlaces de hipertexto, los cuales se encuentran embebidos dentro de los mismos documentos" (Cafassi, 1998:272/3).

<sup>&</sup>lt;sup>29</sup> "Mensajes que son dirigidos a un destinatario en una computadora y enviados electrónicamente" (Cafassi, 1998:256). Se utiliza una dirección electrónica que "está compuesta del hombre/número del usuario y luego el de la computadora/servicio donde tiene cuenta (o sea, casilla de correo). Según formato DNS: user@computador.subdominio.dominio" (Cafassi, 1998:255)

<sup>&</sup>lt;sup>30</sup> Teleconferencia. "Sistema que permite hablar, escuchar y filmar una conversación en tiempo real a través de Internet. Requiere de una cámara de video digital y de software, como Microsoft NetMeeting" (Caraballo y ots., 2000:318).

<sup>31</sup> "Expresión inglesa que significa "charla". Se trata de una comunicación en tiempo real entre dos usuarios a través de la computadora. El usuario incorpora texto mediante el teclado, y este texto aparece en el monitor de uno o más usuarios conectados al servicios que permite la interconexión. Existe una gran cantidad de servidores de esta tecnología, a la vez generalmente divididos en canales específicos de intereses y particularidades de usuarios" (Cafassi, 1998:253).

personas que hacen un mismo uso de la red y tienen algún interés en común" (Levis y ot., 2000:78).

Como sistema de comunicación, Internet ha pasado a formar parte de la vida cotidiana por su fácil acceso, lo cual requieren de rudimentarios conocimientos de computación, ya que el diseño ergonómico de sus páginas permite una adaptación de gran observación con sólo leer unas breves instrucciones de un manual, o aventurarse a encontrar por sí mismo la información.

El funcionamiento se basa en los siguientes principios:

- 1. Conectividad: cualquier punto de la red se conecta a cualquier otro.
- 2. Multiplicidad: en virtud de las variadas dimensiones que pueden alcanzar los modos de conexión.
- 3. Heterogeneidad: Infinita diversidad de modos, ondas y flujos.
- 4. Metamorfosis: la red está en constante reelaboración.
- 5. Movilidad de los centros: son muchos y se desplazan constantemente.
- 6. Ruptura: en caso de que se interrumpa la comunicación o se bloquee la transmisión, cualquiera sea el momento y lugar en que ocurra, el flujo de datos encontrará nuevos caminos.
- 7. Apertura: el sistema está abierto a cualquier modificación y un crecimiento sin límites. (Levis y ot. 2000:81)

Lo que es indispensable saber del manejo son las siguientes rutinas básicas:

- Saber qué servicio se está utilizando: Vía telefónica, línea directa permanente (banda ancha), una línea telefónica digital (ISDN) o el cable coaxil de las empresas de videocable (Cable–módem) .
- Acceder al icono de acceso telefónico $32$  y escribir la password $33$ .
- Acceder al icono del programa Internet ejecutando dos clics.

 $\overline{a}$ 

- Colocar la dirección de la página o bien la de un buscador $^{34}$  en el Browser $^{35}$ .

<sup>&</sup>lt;sup>32</sup> "Los enlaces de marcado por línea telefónica son la forma más sencilla de conexiones con acceso conmutado: SLIP o PPP son protocolos generalmente utilizados en este tipo de conexiones" (Cafassi, 1998:249). "SLIP: Protocolo Internet sobre línea serial (Serial Line IP). Es un protocolo que permite a una computadora utilizar los protocolos de Internet (y contar con un domicilio válido de Internet) mediante una línea telefónica estándar y un módem de alta velocidad. SLIP está siendo sustituido por PPP, pero todavía es de uso común" (Cafassi, 1998:270). "PPP: Point-to-Point Protocol (Protocolo Punto a Punto). Una forma acordada para la interacción que concurre en las líneas telefónicas, que permiten que paquetes sean transferidos a lo largo de una conexión Internet" (Cafassi,  $1998.266$ 

<sup>33</sup> "Contraseña, palabra clave secreta que sirve para acceder a una computadora personal o a un modo de una red. Es conveniente que la palabra clave elegida no tenga relación directa con el usuario; de ese modo, es más difícil de encontrar" (Caraballo y ots. 2000:316).

- En el buscador se coloca el tema elegido. Una vez aparecido el glosario de búsqueda, el usuario decidirá los contenidos que leerá y también organizará su búsqueda por medio de los comentarios aparecidos.
- El único modo de acceder a las páginas es haciendo dos clics en los hipervínculos<sup>36</sup>.
- El usuario podrá guardar su contenido de acuerdo con el formato de página Web, o los utilizados por los programas básicos o los comunes de diseño (Paint $^{37}$ , Corel Photo Paint<sup>38</sup>, etc.) en caso de ser imágenes o dibujos.
- Otras de las opciones es la impresión del contenido directamente desde la página o por acceso a los programas ya descritos.

Con esta "facilidad" en el manejo, Internet se transforma en un poderoso instrumento utilizado en la vida cotidiana.

Lo más importante es que el sistema de Internet piensa en el usuario y a él se remite, haciendo de este cambio un acceso fácil, seguro y confiable.

"Nacen así las redes de comunicaciones y las posibilidades de una amplificación de la capacidad expresiva humana sin precedentes en la historia. Emerge un metahombre, que a partir de un clic de mouse y de un discado de módem suprime todas las distancias y las diferencias, colapsa todos los tiempos y hace suyo el sueño faústico de una comunicación instantánea e ilimitada…" (Piscitelli, 1998:28).

Complementan esta idea la figura del operador/usuario de PC.

## 1) PERFIL DE OPERADOR

 $\overline{a}$ 

 Para poder delimitar un perfil de usuario, se debe tener en cuenta las distintas especializaciones que han surgido desde la aparición de los primeros equipos hasta el presente, pudiéndose identificar las siguientes figuras:

PERFOGRABOVERIFICADOR: Era el encargado de llevar a cabo un trabajo complejo: perforar tarjetas, procesarlas, grabarlas, verificar su información e imprimir una lista de

<sup>&</sup>lt;sup>34</sup> "Sitio Web que provee, entre otros, la posibilidad de buscar información en Internet. Suele incluir un índice clasificado por temas. Es posible buscar por palabra o frase. La búsqueda devuelve el conjunto de sitios Web que incluyen dichas palabras o frases" (Caraballo y ots. 2000:311).

<sup>35</sup> "(Hojear) (Sistema Navegador). En WWW se denomina "Browser" a los sistemas utilizados para hojear las distintas páginas de Internet. Programas con interface gráfica para moverse en la WWW: Mosaic, Netscape, MS Internet Explorer. Más comúnmente conocidos como navegadores" (Cafassi, 1998:252).

<sup>36</sup> "Imagen o palabra resaltada (Generalmente de color azul y subrayada) en una página Web que permite saltar a otra parte de la página, a otras páginas en el mismo servidor o a páginas remotas ubicadas en otras partes del mundo. También llamado enlace o link" (Caraballo y ots. 20000:313).

<sup>&</sup>lt;sup>37</sup> "Es un programa sencillo de graficación basado en pixeles... La ventaja de los graficadores basados en pixeles es que permiten dibujar directamente sobre la pantalla y obtener resultados aceptables con bastante rapidez. La desventaja es que todo el dibujo está en el mismo plano y no hay objetos independientes, lo cual hace muy tediosa la tarea de editar y borrar objetos superpuestos" (Caraballo, 2000:174).

<sup>38</sup> "Programa que permite realizar tareas profesionales relacionadas con imágenes digitales como el retoque o distorsión o el perfeccionamiento de su contenido" (Pascual González, 1999: XIII).

datos. Dicho estudio abarcaba conocimientos específicos: cálculo avanzado, sistema binario, inglés técnico e informática. Se utilizaron en los primeros sistemas informáticos.

PROGRAMADOR: Un profesional dedicado a idear programas exclusivos o juegos. Los conocimientos que se deben aplicar son abarcativos en el área de informática y requiere de una formación universitaria.

REPARADOR DE P.C. Y SOFTWARES: Es un técnico especializado para el arreglo de equipos y el encargado de verificar, controlar y reparar softwares de aplicación, cuyo estudio se basa en conocimientos de electrónica, programación, sistemas, entre otros.

DISEÑADORES DE PÁGINAS WEB: Es una nueva especialidad surgida con los avances del sistema Internet, y se establece en el manejo de programas y utilitarios para diseñar, armar e integrar una publicación de páginas Web al sistema comunicacional.

CONTROLADORES DE CORREO ELECTRÓNICO: Verifican e–mail, mantienen contactos con otros usuarios, distribuyen información y publicidad por la Web. Tienen una estrecha relación con el llamado "teletrabajo".

DISEÑADOR GRÁFICO EN PC.: Está clasificada como una nueva profesión en el área de la comunicación visual. El diseñador gráfico en PC trabaja específicamente en la interpretación, ordenamiento y presentación visual de mensajes. Toda esta actividad se basa en la planificación y estructuración de las comunicaciones, con su producción y evaluación. Se utilizan programas exclusivos y se aplican en el diseño de libros, diarios y revistas, publicidades, afiches, gigantografías, etc.

OPERADOR/USUARIO DE PC: Es el encargo del manejo de programas utilitarios, juegos, multimedia y el sistema de Internet. Todo operador/usuario necesita saber de qué manera opera el entorno Windows (interface gráfica) y los tres programas principales: Word, Excel y Access. Además, el interactuar con el sistema requiere de un conocimiento específico, y es aquí donde la teoría<sup>39</sup> ocupa el lugar fundamental, la cual se basa

<sup>&</sup>lt;sup>39</sup> Gui Bonsiepe, en su obra *Del objeto a la interfase. Mutaciones del Diseño*, expone los aspectos entre teoría y práctica, manifestando que es imprescindible ver a la teoría no como un contrapunto de la práctica, "considerándolas actividades mutuamente excluyentes" (Bonsiepe, 1999: 174). De esta manera, enfoca los lineamientos teóricos como una inclusión en la práctica real, que si no se realizara, estaría sujeta a una abstracción. "La práctica, a su vez, no debe de aislarse en su contingencia ni en su unidimensionalidad. Y es precisamente la acción, que con obstinación insiste en la práctica, y solamente en la práctica, la que se instala con un nivel imperial sucumbiendo ante ciegas opiniones" (Bonsiepe, 1999:175). La teoría aparece como un punto álgido, de aparente complejidad, de difícil abordaje en algunos casos. Muchos se resisten a ver la teoría como un instrumento que ayuda a la comprensión de la práctica, es porque la teoría transforma todo aquello que en la práctica ya está explícito. A esto puede deberse el hecho de que resulte tediosa, ya que se atreve a cuestionar asuntos aparentemente resueltos, y establece un discurso operante, un mundo donde están marcadas las diferencias lingüísticas, con la aplicación de una lógica, ayudado por la intuición. Si bien, la teoría se basa en el lenguaje, tiene una relación dinámica con lo visual. Recientes estudios en el campo de la tecnología digital han demostrado que la dicotomía entre lo discursivo y lo visual es aparente. Toda nuestra cultura se caracteriza por mantener separados el logocentrismo y el pictocentrismo, situación que se intenta superar. Se ha podido observar que tanto la teoría como la práctica consolidan un aspecto esencial de esta profesión, y se recalca que no debe haber una dicotomía, ya que ambos se complementan.

principalmente en las lecturas de los programas (paratexto virtual), lectura de diseño (paratexto gráfico), información específica (hipertexto), información contextual (hipertexto narrativo) y recursos técnico–analíticos (exploración del ciberespacio). En términos generales, es el encargado de ver, mirar y observar para saber operar un programa o juego de computación prediseñado.

 En este amplio contexto, el operador/usuario requiere del manejo de dos estructuras analíticas–cognitivas: paratexto e hipertexto.

#### 2) EL PARATEXTO

Se considera "paratexto" a la composición de diferentes elementos que se presentan visualmente al lector, y que, a partir de una interrelación específica entre sí y con el texto base, complementan la significación informativa del discurso.

A partir de un estudio de Gérard Genette, Maite Alvarado sostiene que hay tres dimensiones de la naturaleza del paratexto: una verbal, una icónica y otra material. La dimensión verbal e icónica es la considerada para el análisis del texto. La dimensión material no es relevante, ya que no añade significación alguna a los productos, tan sólo los hace parte del medio. Si bien esto implica una reducción en la definición del paratexto a los elementos no lingüísticos del discurso, sus límites son arbitrarios dada su naturaleza polimorfa y su multiplicidad de elementos y funciones (Alvarado, 1997). Desde esta definición, se organiza una lectura gráfica del texto, la cual se denomina como paratexto gráfico.

En computación también existe un proceso invisible que se activa desde el ámbito informático y un efecto que logra establecer esas funciones en torno al escrito que se organiza. Esta lectura puede basarse en la visión del paratexto, en un nuevo ordenamiento, a la que se denomina paratexto virtual.

Reducir las funciones fundamentales de los programas a utilizar conforma una mirada de aquellos elementos que están al lado del texto o lo rodea. Su disposición permite establecer de que manera incluir los recursos que cada programa ofrece de manera autónoma.

El paratexto opera como un mecanismo regulador de lecturas y satisface holgadamente una perspectiva personal, mediante el formato de una página (cómo se organiza), hasta llegar al ámbito de lo probable, en un cúmulo de expectativas que se genera a partir de la aplicación de las funciones específicas del programa.

Lo interesante de este proceso es una toma de conciencia, en cuanto a la utilización de los recursos que se generan en el ámbito de la computación para llegar a optimizar una competencia operacional del sistema. Esto permite crear un ámbito donde es posible hallar dos factores fundamentales: una mirada crítica y otra operacional para la manipulación de objetos en una aplicación interactiva<sup>40</sup>, cuya meta es la presentación final de un trabajo.

 Dos modos de enunciación se establece como base aplicable en éste ámbito que permiten ver las coordenadas espaciales (lecturas posibles), generadas a partir de un conocimiento sistémico para llegar a la interacción con el sistema mediático. Ellos son: a) Modo pragmático: permite desglosar un ámbito de aplicación, con la consiguiente lectura del sistema, y b) Modo sistémico: posibilita ver las funciones operacionales desde un punto de vista global.

 El modo pragmático puede concebirse como un paratexto gráfico y el sistémico como virtual, estableciendo una visión del operador/usuario distinta, en las que se establecerán tres aspectos básicos: El paratexto gráfico identifica las funciones básicas del modo gráfico, tomando como referencia el libro; el paratexto virtual identifica las funciones operacionales del sistema para una comprensión meta–gramatical (rutas de accesos) y, como complemento, la visión crítica, que establece un ámbito operacional, mediante la combinación de funciones básicas en torno al esquema de presentación, es decir, en el modo en que se debe organizar el trabajo final. (Ver Anexo I).

## 2.1. PARATEXTO GRÁFICO

Es un sistema que permite ver la disposición de las funciones y el texto en forma planificada, respondiendo al ámbito de la gráfica, teniendo como modelo operacional el formato de un libro.

Del formato libro se puede aplicar los siguientes apartados: Tipografías, contenido, portadas, índice y formatos libres. Su contenido permite la inclusión de objetos: Imágenes, gráficos, esquemas, tablas, etc.

## 2.2. PARATEXTO VIRTUAL

 $\overline{a}$ 

Tomando la definición general de paratexto, la visión virtual concentra su ubicación en torno a un programa objeto y su aplicación en un ámbito de coordenadas, de acuerdo con los principios enunciados por el sistema de diseño ergonómico.

Se lo puede definir del siguiente modo: Es el sistema que permite una lectura perifrástica de contenidos virtuales, en tres ámbitos bien definidos: menú<sup>41</sup>, botonera<sup>42</sup> y

<sup>&</sup>lt;sup>40</sup> "La interacción se convierte ella misma en sistema. Se retoman aquí todos los temas habituales del sistemismo en su metáfora orgánica: subsistemas, medios, comunicaciones verticales y horizontales entre los elementos, totalidad, no sumatoriedad, exclusión de las relaciones unilaterales entre los elementos, retroacción, equifinalidad, homeóstasis, etcétera" (Sfez, 1995:82).

<sup>41</sup> **Menú:** Se compone de elementos principales y estructurales que conforman la totalidad del programa en su funcionalidad gráfica. Permite establecer diseños específicos, así como también un grupo de tareas internas para el manejo de controladores virtuales. La información que enuncia el sistema está provista de rutas de acceso definibles en el área específica, los que se pueden agrupar en dos funciones: A) **Alternas–externas:** Comprenden la categoría de rutinas y siempre se hallan ubicados en un contexto específico para operaciones esenciales que se repiten en otros programas: Guardar, deshacer, copiar y pegar, etc. B) **Alternas–externas:** Conforman un grupo de

teclas rápidas<sup>43</sup>. Cada comando está compuesto por una ruta alterna, en la cual, el operador organiza su tarea efectuando una aplicación directa. En algunos casos, la botonera puede ayudar a acotar distancias en el proceso, al igual que las teclas rápidas, pero no se puede suprimir los procesos en su totalidad; el menú contextual es irremplazable y, en algunos casos, se necesita de su rigurosa aplicación.

Los modos enunciativos del paratexto integran una competencia lectora que permite establecer en el operador dos actividades complementarias: una mirada crítica del texto en cuanto a formatos y presentación, y una interacción del sistema con la aplicación de funciones básicas.

 A esta interacción se le suma la comprensión sistémica hipertextual, que permite crear un nuevo espacio para la aplicación de otras funciones del entorno Windows.

#### 3) EL HIPERTEXTO

 $\overline{a}$ 

 Para la definición de hipertexto, se puede tomar la enunciada por George Landow: "Hipertexto, expresión acuñada por Theodor H. Nelson en los años sesenta, se refiere a un tipo de texto electrónico, una tecnología informática radicalmente nueva y, al mismo tiempo, un modo de edición. Como él mismo lo explica: "Con 'hipertexto', me refiero a una escritura no secuencial, a un texto que bifurca, que permite que el lector elija y que se lea mejor en una pantalla interactiva. De acuerdo con la noción popular, se trata de una serie de bloques de texto conectados entre sí por nexos, que forman diferentes itinerarios para el usuario". El hipertexto, término verbal como no verbal. Los nexos electrónicos unen lexias tanto "externas" a una obra, como por ejemplo un comentario de ésta por otro autor, o textos paralelos o comparativos, como internas y así crean un texto que el lector experimenta como no lineal o, mejor dicho, como multilineal o multisecuencial. Si bien los hábitos de lectura convencionales siguen válidos dentro de cada lexia, una vez que se dejan atrás los oscuros límites de cualquier unidad de texto, entran en vigor nuevas reglas y experiencias.

funciones, cuyo manejo estará dado por las exigencias y características del programa, en el que se pueden integrar: formato, configurar página, buscar, reemplazar, entre otras.

<sup>42</sup> **Botonera:** Está conformada por un área de íconos que se utilizan para abreviar un determinado trayecto. Se pueden trasladar algunos controladores, contando además con otros específicos: los desplegables. Los más comunes son: standard, formato, tablas, etc., y los específicos son los que aparecen al momento de ejecutar una función: Imagen, combinar correspondencia, entre otros.

<sup>43</sup> **Teclas rápidas:** Se denomina teclas rápidas a un grupo de comandos que se ejecuta mediante el manejo de teclas. En algunos casos requiere de una sola, como las teclas de función. Por ejemplo: presionando F1 se consigue ver la ayuda. También las llamadas macros se establecen mediante la combinación de dos teclas invariables: Presionando CTRL + C se obtiene Copiar y CTRL + V, pegar, entre otras. Sólo algunas de las funciones pueden ser reemplazadas y deben estar especificadas en el menú, en el lado derecho. Se utilizan con suma frecuencia para cuando se deba ejecutar una función interna y no se pueda usar la botonera o el menú porque están invalidadas, es decir, funcionan en el ámbito cotextual dentro de un elemento contextual.

"La expresión hipermedia simplemente extiende la noción de texto hipertextual al incluir información visual, sonora, animación y formas de información. Puesto que el hipertexto, al poder conectar un pasaje de discurso verbal a imágenes, mapas, diagramas y sonido tan fácilmente como a otro fragmento verbal, expande la noción de texto más allá de lo meramente verbal… Hipertexto, es un medio informático que relaciona información tanto la experiencia de la lectura como la naturaleza de lo leído.

"A la vez, es una herramienta para el escritor y medio para el lector, los documentos en hipertexto permiten a los escritores, o a grupos de autores, conectar datos entre sí, crear trayectos en un conjunto de material afín, anotar textos ya existentes y crear notas que remitan tanto a datos bibliográficos como al cuerpo del texto en cuestión… El lector puede pasearse por esos textos anotados, referidos y conectados de forma ordenada aunque no secuencial" (Landow, 1995:53/4).

Estos nuevos desafíos se organizan en lo que comúnmente se denomina interactividad, que abarca una estructura no lineal.

"Ésta está constituida por textos de configuración visual y auditiva, imágenes, secuencias de video, animaciones, música y sonido. No sólo puede elegir su camino, sino también elige los diferentes niveles de complejidad. Escribir un libro destinado a públicos diferente es "contraintuitivo", pero tratándose de documentos digitales esto es posible y obligatorio. Este argumento es nuevo y excede las fronteras del Diseño Gráfico tradicional, de realizar películas y de escribirlas. Utiliza temáticas pertenecientes a las situaciones imperantes de usuarios (en este aspecto se parece a la pieza teatral y al film) y al manejo de las variables perceptivas y estéticas que no se refieran a la forma de las letras, la composición, los colores de impresión –aunque no hubiera quien negara su importancia y sofisticación–" (Bonsiepe, 1999:179).

También Internet (red de redes) ofrece un sinnúmero de situaciones probables, con la posibilidad de sustituir a la literatura tradicional, basada ahora en hipermedios, lo que se torna riesgoso, ya que la visualización del texto debe construirse con el fin de establecer su significado. Se debe ser muy cauto para decir que se requiere sólo de una competencia visual, porque resulta ser muy vulnerable al ritmo que lleva la tecnología. "La retórica cognoscitiva de la gráfica es aún una posibilidad especulativa, pero inevitable, si queremos comprender la interacción del texto (el discurso) y la imagen (la visualización) sin excluir el sonido" (Bonsiepe, 1999:182).

Este sistema de lectura–escritura puede interpretarse como una red de analogías, en cuya comprensión interactiva se desglosa un texto en varias disposiciones, a modo de metáforas que

"le permiten al lector construir una gran cantidad de posibilidades, aun cuando no hayan sido previstas por el diseñador del texto. En el hipertexto, la metáfora inicial no es el anuncio de algo que se cumplirá, sino una totalidad preexistente que invita al lector no a ratificar la totalidad sino a desconstruirla" (Piscitelli, 1995:148).

La dispersión del texto obliga al operador a vincular otra sucesión de definiciones, por la cual se establece un parámetro contextual que genera otros textos posibles en relación de vínculos.

Los vínculos se establecen mediante la interrelación de conceptos aplicados en una red análoga de significantes: un texto y su extensión, es decir, una proximidad léxica se coordina con una relación sistémica de contenidos. Esta relación está sugerida de antemano, con la mera enunciación de elementos que componen un texto virtual. Para la selección correcta, el operador deberá desplegar los menúes correspondientes hasta hallar una respuesta que satisfaga sus intereses personales.

"El hipertexto –o texto electrónico– emerge pues como inicio del establecimiento de una nueva genealogía de sentido. El anclaje en un lenguaje de programación o en una base de datos que da lugar al hipertexto no es sino el origen para una inserción y revelación social del sentido, la puesta en comunidad de una matriz de "conocedores" que activan el lenguaje y que necesitan de la colaboración hombre/máquina para su plena implementación" (Piscitelli, 1995:182).

Citaré dos ejemplos: Una búsqueda de ayuda<sup>44</sup> puede completarse con las lecturas de este hipertexto, y en este caso, el operador debe extraer conclusiones acerca de lo que quiera consultar, adaptándolo al mecanismo contextual (referencias cruzadas).

<sup>44</sup> El Ayudante de Office resuelve dudas, ofrece sugerencias y proporciona Ayuda para un gran número de funciones específicas del programa de Office en el que se encuentre. Se han incorporado en la nueva versión, un sistema mediante la animación de un personaje, bautizado Clipo. Otra de las funciones consiste en controlar las tareas que se efectúan, y si tiene alguna sugerencia aparecerá una señal consistente en el encendido de una lamparita indicando, de este modo, la presencia de la sugerencia. El Ayudante puede mostrar cualquiera de los siguientes elementos: **Ayuda propuesta:** Tiene que ver con la tarea específica que se realice y aparece antes de que se solicite ayuda. Por ejemplo, si hace clic en el Ayudante mientras realiza cambios en una tabla, con esta opción seleccionada, el Ayudante muestra temas de Ayuda acerca de cómo trabajar con tablas. Ayuda con asistentes aparece al iniciar un Asistente. Si no desea ayuda, puede desactivar la Ayuda con asistentes. **Sugerencias:** Indica cómo utilizar las funciones o las teclas de método abreviado de forma más eficaz en el programa. Las sugerencias están disponibles cuando aparece una luz amarilla en el Ayudante. Para ver la sugerencia, haga clic en la luz. Si al llegar la sugerencia, el Ayudante no se encuentra visible, el botón Ayudante de Office mostrará una luz. Haga clic en Ayudante de Office para mostrar el Ayudante y, a continuación, haga clic en la luz para ver la sugerencia. **Mensajes:** Aparece en el Ayudante de Office al activarlo. Puede elegir ver los

 Las coordenadas de lecturas se amplían hacia nuevas etapas discursivas, vinculados entre sí. Cada contextualización promueve de un nuevo enriquecimiento de los conceptos y a su vez estos aspectos globales se transforman en nuevas búsquedas de contenido. La visión lectora se bifurca hacia otros contextos y finaliza cuando el lector virtual haya dado fin a la búsqueda.

 ¿Puede ser objetable la actitud tomada por un lector al momento de finalizar la búsqueda? Ciertamente no. Estamos acostumbrados a este tipo de recursos. Se manejan a diario, por ejemplo, el zapping de la televisión. El lector interpreta el mensaje, y pasa al siguiente con asombrosa rapidez que se proyecta en una fragmentación. También puede aplicarse a una lectura de diario. Con sólo leer los títulos o copetes de noticias ya nos hemos enterado parcialmente de su contenido.

 Es posible que se pueda objetar –y con razón– esta visión fragmentada de lar realidad. Pero hay otros factores que motivan a este cambio: uno de ellos, la falta de tiempo. A su vez, la abundante información abruma a cualquier lector y es imposible registrar todo y retenerlo en la memoria.

 Por ello, el lenguaje computacional provee a los lectores virtuales del recurso del hipertexto para estar supeditados a una búsqueda interna de contenidos específicos, tomando en cuenta la estructura análoga del sistema.

 Cuanto más específica sea la información, más opciones tiene el lector virtual de quedarse con algún concepto buscado y, a su vez, al ampliar este espectro, la tarea resulta de por sí una fragmentación discursiva, para lo cual se genera un nuevo enfoque comunicativo.

De la misma manera, en una página Web se encuentra presente este mecanismo haciendo la salvedad de que cada vínculo o lexia comunica a otro texto, o bien, lo hará en una nueva correspondencia de objetos: imagen, programa, archivo, etc.

"En la interacción hombre/máquina se producen saltos prodigiosos. En 1987 nadie había oído hablar aún de hipertexto –cuyo soporte y encarnación electrónica no tienen equivalente textual. Hasta 1992 Internet era una palabra que sólo los fanáticos del e–mail sabían pronunciar. A mediados de 1994, WWW (World Wide Web) también era un neologismo impronunciable. Pero en sólo 2 años se crearon 60.000 servidores multimediáticos. El Mosaico y el Netscape, de los cuales se vendieron y regalaron millones de copias en igual periodo, son instrumentos privilegiados para navegar gráficamente la red de redes. Un

mensajes en el globo del Ayudante de Office o en un cuadro de diálogo diferente. Todos los programas de Office comparten el Ayudante de Office. Cualquier cambio en las opciones del Ayudante, como por ejemplo los tipos de sugerencias que muestra el Ayudante, afecta al Ayudante de todos los programas de Office. Para mostrar el Ayudante después de mostrar un tema de Ayuda, haga clic en cualquier lugar de la ventana de Word o cierre el tema de Ayuda.

lenguaje de programación hipertextual para red, el HTML, está siendo usado por centenares de miles de personas" (Piscitelli, 1995:183).

 $\overline{a}$ 

#### LA EDUCACIÓN

Al parecer, nuestro mundo cotidiano se aleja cada vez más de la realidad creada por la naturaleza para convertirse en una pseudo–realidad, es decir, una "realidad virtual"<sup>45</sup> engendrada por los nuevos medios. "Las nuevas tecnologías están generando ante nuestros ojos una verdadera revolución que afecta tanto a las actividades relacionadas con la producción y el trabajo como a las actividades ligadas a la educación y a la formación" (AA.VV, 1996:198).

En este proceso, cambia también la relación con lo real y, en esta paradoja, se diluyen las fronteras entre la realidad y la ficción. Hoy día, la Escuela se encuentra con el grave problema de intentar compaginar su función esencial: transmitir la cultura de generación en generación, con la imperiosa necesidad de responder a las inquietudes de una sociedad estereotipada, en la que predomina el incremento de valores esencialmente utilitarios y la transmisión de contenidos que a menudo entran en conflicto con los valores universales que la escuela comunica a las nuevas generaciones.

<sup>&</sup>lt;sup>45</sup> "Virtual Reality: Es el concepto de proveer todos los datos sensoriales y de orientación espacial que distinguen el observar una imagen con el encontrarse sumergido en un ambiente artificial. La realidad virtual nos provee de sensaciones en tiempo real (visuales, auditivas y táctiles) que no son parte de nuestro entorno físico inmediato" (Cafassi, 1998:268).

En este sentido, los mass–media, referente al papel de la escuela, se pueden constituir en los pilares de sustentación de su renovación constante, a la vez de potenciar la capacidad crítica de la realidad y una reflexión crítica ante los nuevos avances tecnológicos (Chadwick, 1987).

El aspecto tecnológico, como espacio educativo, involucra no sólo a los docentes, sino también al Estado, alumnos y a la comunidad. Es preciso destacar el papel que desempeña la educación en los distintos niveles de enseñanza, no sólo con la incorporación de nuevas tecnologías como recurso didáctico, sino también en lo atinente al desempeño profesional docente en el ámbito de la computación. Se debe tener la convicción de que la escuela debe ser un espacio movilizador de la capacidad intelectual, de la creatividad y del sentido innovador de sus conocimientos generados en ella al medio social en el que se halla inserta.

Promover la utilización de la computadora en la escuela, como una herramienta tecnológica y con una finalidad esencialmente pedagógica, orientadora del "saber saber" y del "saber hacer", contribuye a mejorar la calidad de la educación, ya que permite a la persona, mediante la comprensión de los códigos de las nuevas tecnologías, entender el mundo en que vive, adaptarse activamente a la sociedad, tomando conciencia del conocimiento abundante en un aquí y ahora. Este es el desafío fundamental para el cambio y la creciente transformación social.

Surge, entonces, cuatro concepciones a tener en cuenta:

- 1) La incorporación de nuevas tecnologías de la información/comunicación (TIC), en el ámbito escolar, ha posibilitado un nuevo esquema organizativo estructural, que posibilita su vinculación en un sentido transversal, ya que puede ser de utilidad en cualquier área del conocimiento y no ser específica de una materia, como ocurre en la actualidad, a fin de que se pueda aprovechar como recurso didáctico, formativo e integral.
- 2) La computación crea un nuevo espacio en el aprendizaje, que es complejo en su estructura, el cual se puede establecer desde el ámbito teórico–práctico, adaptado a los distintos niveles de enseñanza.
- 3) La capacitación docente, en el área de computación, tiene que ser llevada a cabo tanto en E.G.B., Polimodal, así como también en el ámbito terciario y universitario. Esto se involucra con la necesidad de crear foros de discusión, a fin de tomar conciencia acerca de los beneficios de la tecnología aplicada y de la problemática del "analfabetismo tecnológico" en todas las áreas del conocimiento para que se pueda potenciar su uso y manejo.
- 4) Los cursos a distancia "on line" establecen una nueva dinámica en el ámbito educativo y su potencial aplicación.
- 5) El lugar que ocupa la educación "no formal", en la sociedad, como "peri–escolar" (escuela paralela).

Estos aspectos se estudiarán en los párrafos que siguen.

## 1) LA COMPUTACIÓN EN EL AULA

El aula, como espacio autónomo dedicado a la enseñanza y separado de los procesos productivos de la sociedad, se basa principalmente en la vinculación y expansión del sistema de escritura.

En este ámbito, la palabra escrita significó un gran avance y así lo han entendido las sociedades modernas al incorporar el sistema de enseñanza de Lecto–escritura. Para acceder al conocimiento, se necesita establecer una relación con la escritura (escribir) y una habilidad en la lectura (codificar y decoficar), a fin de sistematizar este proceso.

Escribir es una técnica, y como tal, requiere ser aprendida en el aula. Es en este espacio donde se concentra la relación educativa básica de asimetría (docente–alumno) y, al mismo tiempo, se fomenta el proceso de socialización de los educandos.

A partir del Renacimiento, hace su aparición el libro impreso y, con posterioridad, este instrumento se fue haciendo masivo, extendiéndose a todas las áreas del conocimiento. La enseñanza tradicional impregnó la hegemonía en el discurso verbal y catalogó a otros recursos como inferiores. De esta manera, la pedagogía se encuentra basada en dos instrumentos principales: el curriculum y el texto.

Los métodos convencionales de enseñanza operan exclusivamente en la facultad humana para

"generar, transmitir y recibir estímulos visuales y orales, en la memoria, y, sobre todo, en la capacidad intelectiva. De ahí que diversos autores consideren a la educación como un tipo de comunicación (se destaca entre ellos el prestigioso teórico ruso Lev Vitgoski)" (Levis y ot., 2000:53).

Es una realidad que la computación llegó al aula. Este cambio no es comparable con la incorporación de la máquina de escribir. Si bien resulta útil y necesario (en la actualidad se continúa utilizando), se lo considera como un instrumento anexo, de gran aplicación, como puede ser el teléfono o cualquier otro elemento portátil.

Es dable destacar también que, en los albores del siglo XX, la escritura al tacto era considerada como un recurso fundamental. Escribir mecánicamente implicaba emplear el

método<sup>46</sup> científico del tacto para que los dedos de las manos encuentren por sí solos las teclas correspondientes, y se pueda trabajar sin cansancio, durante varias horas seguidas.

Con el tiempo, el estudio de la mecanografía<sup>47</sup> fue instituido como una práctica comercial de avanzada, hasta ser incorporado como materia específica en los programas oficiales de las Escuelas de Comercio.

El ritmo vertiginoso que se experimenta en la actualidad, con una serie de cambios en el ámbito tecnológico, fue la causal para que no se le diera la importancia necesaria y se sustituyera su aplicación efectiva; pero, en la práctica, ha quedado demostrado que se necesita escribir con corrección, sin pérdida de tiempo.

En computación, lo que se ha logrado es un ensamble de distintos sistemas básicos. En cuanto al teclado, no difiere de su antecesor (la máquina de escribir) con algunos agregados de teclas que optimizan otras funciones.<sup>48</sup>

En vista de que en computación se le da prioridad a la utilización de software en el proceso de diseño, sería oportuno reflexionar acerca de los beneficios que se obtendrían con la utilización de un sistema de escritura al tacto para el ingreso de datos.<sup>49</sup> El tiempo que demanda al operador esta función primaria, insustituible por el momento, es del 80 %, lo que supone que el restante (20%) es aplicado a la faz de diseño, producción estética e impresión.

Comparándolo con el anterior sistema de escritura se puede comprobar sus diferencias: en máquinas mecánicas se escribe a razón de 50 PPM (palabras por minuto); en eléctricas se llega a una velocidad promedio de 70 PPM; y en computación se puede optimizar un promedio de 90 PPM, dado que un programa de procesador de texto permite organizar alienaciones automáticas de renglones, sangrías de primera línea y el salto de página interactivo.

<sup>46</sup> "Se tiene un método cuando se sigue un cierto camino, para alcanzar un cierto fin, propuesto de antemano como tal… El método se contrapone a la suerte y al azar, pues el método es ante todo un orden manifestado en un conjunto de reglas" (Ferrater Mora, 1984: 281).

 $^{47}$  Las palabras mecanografía y dactilografía puede ser usadas como sinónimos. Lo que tienen en común es que ambas definen una acción del proceso instrumental. Mecanografía (del griego: mechane=máquina, y graphos=escribir) el arte de escribir a máquina. En cambio, dactilografía (del griego: daktil=dedos, y graphos=escribir) significa escribir en un teclado.

 $48$  Un teclado básico de computadora se encuentra dividido en cuatro secciones: 1) Teclado principal: Figuran las letras del alfabeto, los números y los signos de puntuación. 2) Teclado numérico: Está ubicado a la derecha del teclado principal y contiene además de los diez dígitos, los operadores aritméticos, signo igual, coma o punto decimal, el bloqueador numérico que es una tecla alternativa, y el enter. 3)Teclas de función: Se encuentran ubicadas en la parte superior del teclado principal. Se identifican con la letra "F" seguida de un número. Responden a ciertas funciones específicas del programa en uso y también brindan la posibilidad de ser programadas por el usuario. 4) Teclas especiales: Tab, enter, flechas del cursor, delete, etc. para desplazarse en la página virtual del escritorio (Caraballo y Ots., 2000: 94/97).

Para iniciar un estudio de la mecanografía en la actualidad, es conveniente que el alumno pueda tener una experiencia en la máquina mecánica, para luego acceder a la eléctrica y electrónica, hasta concluir con su aplicación efectiva en un teclado de computadora.

El método científico de escritura al tacto es un estudio complejo, mediante un riguroso esquema de aprendizaje para el adiestramiento gradual de los dedos. Este método se lo ha denominado "pandactilar" (del griego: Pan=todo y Daktil=dedo), lo que haría pensar que se emplean todos los dedos, cuando en realidad sólo se usan para digitar cuatro de cada mano: índice, mayor, anular y meñique; los pulgares, únicamente, para el movimiento del espaciador, y en esta tarea, generalmente, se aplican uno de ellos: el derecho, o bien, para los zurdos, el izquierdo.

Los objetivos de este sistema se pueden esbozar de la siguiente manera:

- 1) Un ahorro considerable de tiempo en el copiado del texto.
- 2) Se asegura una escritura correcta, ya que al utilizar los dedos de ambas manos permite cometer menos errores.
- 3) La fatiga dactilar es inferior: El dactilógrafo<sup>50</sup> está preocupado por la transcripción del texto y no por la ubicación de las teclas.

Interesa remarcar aquí de qué manera se puede adquirir una sistematización o mecanización táctil, el modo en que un sujeto debe comportarse ante el objeto y de qué manera construye su conocimiento del objeto, hasta lograr una interrelación. Es necesario, entonces, sectorizar distintos aspectos para aplicar los Procesos Psicológicos Superiores (PPS): percepción, imaginación, memoria, entre otros.

Por las razones apuntadas, sería beneficioso que se pudiera adaptar los conocimientos de dactilografía a los estudios de computación, un proceso que sigue teniendo vigencia a pesar de los cambios tecnológicos.

#### 1.1. INCORPORAR NUEVAS TECNOLOGÍAS

 $\overline{a}$ 

Como bien se señala en el capítulo I, el problema básico del "analfabetismo tecnológico" radica en la incorporación de nuevas tecnologías. Este aspecto de difícil solución en algunos países latinoamericanos, como en la Argentina, hace que sean restringidos los equipos en las escuelas públicas, que dependen de un escaso presupuesto.

Si bien, a partir de la Reforma Educativa (1994) se ha incorporado "Informática" en Polimodal y el "Taller de computación" en EGB, se ven disociadas las posibilidades de un buen desarrollo de las materias, por las siguientes razones:

- 1) En caso de existir computadoras, en la mayoría de las escuelas no puede ser satisfecha su demanda, ya que se debe restringir su uso a dos o más alumnos por equipo.
- 2) Se dieron casos paradójicos: en algunas escuelas rurales se dotó de equipos de última generación y el establecimiento carecía de energía eléctrica.

<sup>&</sup>lt;sup>50</sup> "Mecanografista es el nombre que recibe la persona que escribe con la máquina, y suele llamársele también mecanotipista o dactilotipista; pero el uso ha hecho más comunes los términos dactilógrafo o mecanógrafo, a pesar de que si nos atenemos a la etimología, estos nombres designan más bien a la máquina misma" (Basiricó, 1992: 13).

- 3) Hay casos en que las escuelas poseen los equipos, pero no pueden mantener su costo de insumos, reparación, etc.
- 4) Algunas escuelas no cuentan con elementos tecnológicos, para lo cual se debe optar la enseñanza de la materia en forma teórica, a fin de cumplir con lo establecido en la planificación curricular obligatoria.

Estos aspectos constituyen una realidad concreta de lo que ocurre en la Argentina. Variada resulta en la actualidad el abanico de las diversas realidades en que se desenvuelven los establecimientos educacionales, desde los que realizan denodados esfuerzos por mantener sus puertas abiertas brindando un irremplazable servicio, hasta aquellos que han logrado evolucionar a tono con los modernos avances tecnológicos, sin olvidar una significativa mayoría de los que diariamente llevan a cabo una silenciosa e invalorable tarea en el seno de la comunidad de la que se nutren y a la que sirven.

La progresiva incorporación de nuevos instrumentos tecnológicos no se considera como una apropiación ilegítima para iniciar una revolución educativa, sino que este proceso conduce a la aplicación de un cambio en la sociedad, en todos los órdenes: la cultura, las relaciones interpersonales, etc. La escuela no puede quedarse al margen ni ser sólo una espectadora de esta realidad.

Las TIC aparecen como una herramienta de primer orden, de la que no se deben menospreciar ni tampoco sobrevalorar. Resulta ingenuo pensar que la incorporación de equipos puedan mejorar la calidad educativa. Por sí sola, las tecnologías no pueden realizar estos cambios, si no se generan a la par nuevos proyectos que transformen las actuales prácticas educativas del conocimiento rígido, esquemático, que es transmitido, a un conocimiento integral, flexible y dinámico que es aprendido y posibilite un empleo real.

Un enfoque pedagógico de estas nuevas tecnologías implica:

- Establecer un marco de referencia que tenga en cuenta la naturaleza y las metas del hecho educativo.
- Determinar las variables que intervienen en la situación de enseñanza–aprendizaje.
- Seleccionar las modalidades apropiadas de incorporación del recurso informático. (Marabotto y ot., 1998)

De esta manera, los sistemas multimedias pueden ser eficaces para la enseñanza de saberes rutinizables y de habilidades prácticas, así como también para los conocimientos que requieren una abstracción reflexiva.

## 1.2. LOS PRIMEROS PROYECTOS EDUCATIVOS

Los primeros proyectos de enseñanza de informática, en las escuelas, se practicaron en Europa en la década del ´60. A pesar de la complejidad que ofrecía el sistema de estudios, algunos proyectos fueron más o menos exitosos.

En la segunda mitad de la década del ´70, se utilizaron los nuevos ordenadores de pantalla de video y teclado. En forma paralela, comienzan a desarrollarse el proyecto EAO (Enseñanza Asistida por Ordenador), traducido del inglés Computer Assistence Instruction (CAI), con la utilización del lenguaje Basic.

"El objetivo de la EAO, en sus primeras etapas, era concederle a la computadora una identidad educativa significativa: Iniciar una revolución de ideas, no de tecnología. En efecto, a juicio de Papert, el ordenador puede ser "un instrumento para enseñarlo todo", una máquina de enseñar. Llevando esta idea al extremo, son muchos quienes mantienen que el ordenador –por sí mismo– puede transformar radicalmente el mundo de la enseñanza. Opinión que no compartimos, pues como señala el educador español Alfonso Gutiérrez (1997:80), el reto no reside en aprovechar las posibilidades de la tecnología para inventar la "máquina de enseñar" perfecta y autónoma, "sino más bien tratar de que esa autonomía la consigna el individuo sirviéndose de las nuevas tecnologías multimedia en su proceso de aprendizaje" (Levis y ot., 2000:57).

Entre finales de la década del ´70 y en todo el ´80 se utilizan máquinas electrónicas, por la cual, las computadoras se le atribuye el carácter de ser útiles herramientas para la enseñanza.<sup>51</sup>

Durante la década del 80, alcanza especial difusión el programa Logo<sup>52</sup>, creado por Seymourt Papert; un lenguaje para niños que se consideraba como sinónimo de la enseñanza asistida por computadora, cuya idea básica consiste en que los niños adquieran "conocimientos" por el sólo hecho de programar, el cual identifica la forma de aprendizaje como el aprender a programar.

Estas experiencias piloto si bien tuvieron buenos resultados en la evaluación de los proyectos, no alcanzó todo su potencial, ya que en algunas escuelas se carecía de equipos suficientes, así como también no estaba solucionado el problema de los cursos de perfeccionamiento para docentes.

En la actualidad, es dable destacar que el uso de la computadora en el aula permite evaluar el proceso de aprendizaje y adaptación pedagógica, así como también la aplicación

<sup>51</sup> "Se proponen diferentes categorías de aprendizaje asistido por ordenador, entre las que destacan: 1) El aprendizaje programado, basado en técnicas empleadas en la introducción programada. 2) Los juegos didácticos, que tienen dos objetivos: Poner en práctica aptitudes en una forma que incite a los estudiantes a practicar y propiciar una indagación que conduzca al descubrimiento de principios. 3) Los sistemas de instrucción y preparación, en los cuales un instructor supervisa la interacción entre los estudiantes y el resto del sistema y decide cuándo y cómo intervenir. 4) El ordenador como laboratorio, en el cual la computadora proporciona un ambiente en que los estudiantes pueden emprender libremente muchas y variadas actividades, bajo la orientación de un instructor" (Levis y ot., 2000:54).

<sup>52</sup> "El *Logo* es un entorno instrumental que incluye interfaces como tortugas gráficas, cajas de música, robots que permiten que el alumno pueda aprender explorando, descubriendo, construyendo los fenómenos que están estudiando, fundamentalmente, en el campo de la matemática" (Levis y ot., 2000:55).

de la autoevaluación por parte de los alumnos para que se pueden llegar a conocer la evolución de los resultados didácticos.

Pero existen algunos inconvenientes que todavía no han sido resueltos:

- Son escasos los estudios que evalúan la relación entre el conocimiento adquirido y el rendimiento escolar de los alumnos.
- No hay suficientes investigaciones académicas que organicen una comparación con la eficiencia de la utilización de la computadora como recurso y la relación con los métodos de enseñanza que se aplican, como el caso del constructivismo. A pesar de que esta idea puede establecerse como una tercera vía que reúne métodos y estrategias, su aplicación todavía sigue siendo experimentales.

Otro aspecto a tener en cuenta es la presencia de las computadoras en los hogares, casi masiva, que obligan a plantear también dos cuestiones enteramente relacionadas:

- 1) La desigualdad social que se genera como consecuencia de poseer un equipo, en comparación con aquellos que no lo tienen.
- 2) La escuela debe adaptarse a los cambios que se generan en la sociedad<sup>53</sup>, en una equifinalidad educativa. El nuevo reto consiste en demitificar a la tecnología como un "tótem" de la modernidad y construir en su lugar un espacio para que los alumnos puedan adquirir los conocimientos necesarios para su aplicabilidad efectiva.

#### 1.3. LOS PROYECTOS EN LA ARGENTINA

Las primeras experiencias piloto en el ámbito educativo, si bien fueron frustradas por lo económico, en algunos casos, también tuvieron gran influencia la acción de ciertos sectores sociales (los detractores) que se mantuvieron al margen de los cambios que la tecnología genera.

Con la Reforma del Sistema Educativo, se incorpora a la computación como un instrumento que posibilita el acceso al mundo virtual de la información/comunicación.

En el currículum oficial, los planes de estudios responden a los programas básicos del Entorno Windows (Word, Excel y Access), adaptado a distintos niveles, así como también los recursos de multimedia e Internet. También desde el Ministerio de cultura y Educación de la Nación se ha gestado el proyecto RedEs (Red en Escuelas) que posibilita el acceso a Internet para el personal y alumnos de los establecimientos educativos.

Los objetivos que se perfilan son los siguientes:

<sup>53</sup> "Las tecnologías de la información y la comunicación integran ya nuestra vida. Comprar un boleto de tren, sacar dinero de un cajero automático, escribir un informe, jugar a videojuegos, programar una videocasetera o enviar un mensaje electrónico, son algunas de las muchas actividades cotidianas en donde hacemos uso de algún elemento informático. En el mundo profesional, es difícil encontrar un sector en donde la informática no tenga cabida. La escuela no sólo no puede renunciar a formar a sus alumnos para vivir en esta sociedad cada vez más informatizada, sino que tiene la obligación de asumir plenamente la responsabilidad de hacerlo" (Levis y ot., 2000:112).

- "Dar acceso universal y equitativo a Internet de todas las escuelas del país (Algo más de 40 mil establecimientos) y correo electrónico.
- "Ofrecer una infraestructura de servicios.
- "Promover el trabajo de equipos pedagógicos, la capacitación y la producción de contenidos, optimizar inversiones y rendimientos en el uso de TIC, y aportar al desarrollo de aplicaciones y recursos didácticos" (Levis y ot., 2000:45).

De este modo, el acceso a la información actualizada posibilita a los alumnos tener un contacto con el mundo virtual y establecer el compromiso de la escuela con una realidad cambiante.

## 1.4. MATERIALES CURRICULARES

 $\overline{a}$ 

La designación de materiales curriculares<sup>54</sup> se ajusta de la antigua concepción de recursos didácticos, que se consideraban como anexos a la enseñanza y nucleaba una serie de elementos tradicionales, centrado en el libro de texto.

"Según J: Martínez Bonafé (1998) hasta hace poco tiempo la preocupación didáctica por los materiales curriculares tenía una motivación puramente técnica; es decir, eran considerados un "recurso" en la planificación y desarrollo de la enseñanza. Tal preocupación se centraba en aspectos como el diseño del material, la amenidad o facilidad para la comprensión lectora, o los elementos de motivación para el aprendizaje de los escolares. Recientemente, los materiales que se usan en el desarrollo del currículum se han convertido en un motivo central de atención, y en la reflexión se ha ampliado el campo de análisis desde las cuestiones técnicas a otro tipo de preocupación más globalizadoras relacionadas con el modo en que un material curricular está determinado –explícita o implícitamente– gran parte de la actividad de escolarización" (Araujo, 2001a:9).

Dentro de los llamados materiales curriculares, existen cinco categorías bien diferenciadas:

<sup>54</sup> "Las concepciones amplias consideran materiales curriculares a todos aquellos *"instrumentos y medios que proveen al educador de pautas y criterios para la toma de decisiones, tanto en la planificación como en la intervención directa en los procesos de enseñanza y su evaluación" (Zabala, citado en Nieves Blanco, 1994:263).*  En esta definición abarcadora suelen incluirse los libros de textos, los textos teóricos o prácticos sobre didáctica general o las didácticas específicas, las experiencias de innovación, las evaluaciones de proyectos, etc. Desde un punto de vista más restringido, los materiales curriculares serían los libros de texto y otros materiales editado, que profesores y alumnos utilizan para el desarrollo del currículum en instituciones particulares. Con respecto a su grado de complejidad la amplitud va desde la inclusión de la tiza y el pizarrón –elementos utilizados de manera habitual y cotidiana en la enseñanza– hasta los manuales escolares o un determinado software educativo que son empleados para la enseñanza y el aprendizaje de una parcela específica de conocimientos y cuya complejidad en cuanto a su estructuración pedagógica, como resulta obvio, es mayor" (Araujo, 2001a:4/5).

- Tradicionales: Pizarrón, tiza, etc.
- Informativos: Revistas, apuntes, libros, periódicos, etc.
- Ilustrativos: Mapas, láminas, etc.
- Experimentales: Elementos de laboratorio, etc.
- Tecnológicos: Computación, grabador, radio, retroproyector, etc.

Las cuatro primeras clasificaciones son ampliamente conocidas por los docentes, son comunes y de gran aplicación, ya que determinan su utilización en todas las áreas y algunas específicas del conocimiento. En cambio, lo tecnológico deriva de una suerte de relativismo, ya que por lo general, es adaptable únicamente en el caso de ser exclusivo de una determinada materia. Corresponde saber que los materiales tecnológicos se incluyen una serie de elementos disímiles: Retroproyector, grabador, computadoras, etc.

De lo tecnológico derivan también una serie de elementos técnicos: CD Rom, softwares informático, Internet, correo electrónico, televisión, radio, entre otros, que pueden ser considerados como medios de comunicación o TIC. La gran mayoría de estos instrumentos no persiguen fines pedagógicos, sino que cumplen otras finalidades: informar, entretener o vender.

Hasta en los últimos años de la década del setenta, los instrumentos de comunicación visual y auditivos no eran considerados como un recurso legitimado en el campo pedagógico. Los avances surgidos en el área de la semiótica y la ideología, posibilitó la incorporación de estos sistemas al ámbito educativo.

"La semiótica hizo dos contribuciones importantes a la educación audiovisual. Por un lado, rebatió la consideración de los medios de comunicación como ventanas en el mundo o como espejos –o reflectores– de la realidad externa. Se hizo explícito el papel activo en la producción de sus mensajes codificados. De modo que comenzaron a ser definidos como sistemas de signos que debían ser leídos críticamente, en lugar de reflejos de una realidad que la audiencia tenía que aceptar pasivamente. Por el otro, frente al objetivo de la educación audiovisual centrado en la discriminación entre los diferentes medios de comunicación –Como contraposición del paradigma vacunador que era una enseñanza contra los medios– la semiótica rompió con la distinción clásica entre lo que tenía valor cultural y lo que sólo poseía atractivo superficial. En consecuencia, a partir de esta posición, todos los medios de comunicación podían convertirse en objeto de reflexión" (Araujo, 2001b:3).

En la década del ochenta, el paradigma representacional justificó su incorporación definitiva, ya que

"en la sociedad contemporánea los medios son importantes creadores y mediadores del conocimiento social. La comprensión de los diferentes modos en que los medios representan la realidad, de las técnicas que utilizan y de las ideologías que impregnan sus representaciones debería ser una exigencia para todos los ciudadanos actuales y futuros de una sociedad democrática" (Masterman, 1996:36).

Hoy se considera como parte de la tecnología educativa la inclusión, en el campo del conocimiento, del análisis de las teorías de la comunicación y de los nuevos desarrollos tecnológicos: computación, Internet, ya que las TIC promueven un nuevo estudio basado en la microelectrónica y telecomunicaciones, que permiten almacenar, procesar, recuperar y transmitir información, así como también se incluyen los instrumentos tradicionales: video, TV, radio, audio, impresos (Carteles, libros folletos, etc.)

Es dable destacar que un instrumento como la computadora puede ser utilizado en cualquier área y no ser específica de una sola. Ocurre que este elemento interviene e involucra en un aspecto transversal. Informática no puede ser una asignatura más, sino la herramienta que pueda ser útil a todas las materias y a todos los docentes.

En cuanto al empleo de la computadora en la enseñanza, se reconocen las siguientes modalidades:

- "Modalidad tutorial: en ésta el programa actúa como tutor, por cuanto el sistema informático instruye a los estudiantes, brindándole información en primera instancia, y luego, a través de preguntas (generalmente de tipo alternativo o de elección múltiple) verifica si fue comprendida la lección. Si el alumno respondió bien puede avanzar en el programa. Como puede observarse tiene elementos similares a la instrucción programada propia de la racionalidad técnica.
- "Modalidad de ejercitación o práctica: son programas que presentan problemas de un área determinada para ser resueltos por el alumno; verifican las respuestas, pueden brindar ejemplos de ayuda y llevar un registro de la cantidad de respuestas correctas e incorrectas. Según L. Liguori se pueden trabajar diferentes temas: las capitales de los países de continentes, los elementos de la tabla periódica, los nombres de las partes del cuerpo humano, la resolución de problemas algebraicos.
- "Modalidad demostración: estos programas permiten al alumno visualizar en la pantalla qué ocurre si se varían una o más variables en un determinado proceso. Puede observar las consecuencias del cambio de velocidad, la distancia, el tiempo, en la caída de los cuerpos; de una dieta según la edad, el peso, la estatura, la actividad de una persona, etc. Se pueden observar en forma gráfica las variaciones ocurridas.
- "Modalidad simulación: esta modalidad presenta artificialmente una situación real, y hace un uso extenso de medios gráficos e interactivos (construcción de figuras, imágenes, animación, etc.). Mediante la simulación se pueden representar situaciones a las que no se puede tener acceso real.
- "Modalidad juego: aquí son importantes aquellos juegos que promueven el desarrollo de habilidades cognitivas complejas tales como el Tetris, el ajedrez, los rompecabezas, los juegos de memoria, etc." (Araujo, 2001b:4/5).

De acuerdo con lo enunciado precedentemente, surge también la necesidad de rever distintos aspectos en lo referido a la usabilidad<sup>55</sup> de la computadora por parte del docente y a su incorporación como recurso didáctico. Las situaciones que pueden plantearse son amplias y variadas. Por un lado, el docente puede sugerir su uso por parte de los alumnos en la presentación de los trabajos. Otro aspecto es que el docente sugiera y también incorpore como metodología de enseñanza los procesos de computación, para lo cual se generan nuevas alternativas: desde las consultas particulares por el contenido hasta la orientación de cuáles son las funciones emergentes en torno a esta nueva dinámica.

En todos los casos, el manejo de una computadora no puede limitare a un fin exclusivo, sino que puede integrarse con otras áreas, lo cual hace previsible que los conocimientos adquiridos se potencien y multipliquen hacia otro tipo de informaciones que fomenten la creatividad, organizando debates y diálogos de los nuevos descubrimientos por parte de los alumnos.

Entre las aplicaciones más destacadas que ofrecen las nuevas tecnologías se encuentra la multimedia que posibilita el acceso a la información de contenidos, que no pueden obtenerse de un modo tradicional, debido a los costos que ello generaría.

No obstante, la mera aplicación de los recursos multimedia en educación no asegura la formación de mejores alumnos y futuros ciudadanos, si, entre otros requisitos, dichos procesos no van guiados y acompañados por el docente. El docente debe seleccionar criteriosamente el material a estudiar a través de la computadora; será necesario que establezca una metodología de estudio, de aprendizaje y evaluación para que no convierta, por ejemplo, a la información de un CD–ROM en un simple libro animado, o bien que el alumno consuma información que no contribuye a su formación personal. El docente no sólo deberá examinar cuidadosamente los contenidos del material a utilizar para detectar errores, omisiones, ideas o falsos conceptos, sino que deberá fomentar entre los alumnos una actitud de juicio crítico.

<sup>55</sup> "Medida de la facilidad con que se puede aprender el manejo de un sistema, su seguridad, su fiabilidad, su efectividad y su comodidad" (Moreno Muñoz, 2000:195).

También es importante destacar que el sistema de los medios digitales facilitan de un modo asombroso la adquisición de diferentes capacidades sensoro–motriz debido a la experimentación que surgen de los distintos "simulacros" cada vez más realistas, ya que refleja cabalmente la manera en que el alumno piensa, aprende y recuerda, permitiendo explorar fácilmente palabras, imágenes, sonidos, animaciones y videos, intercalando pausas para estudiar, analizar, reflexionar e interpretar con detenimiento la información utilizada buscando de esa manera el deseado equilibrio entre la estimulación sensorial y la capacidad de lograr el pensamiento abstracto.

Internet ofrece una amplia gama de posibilidades para incluirse como un recurso pedagógico, cuya valoración del sistema estará dado por las siguientes características operativas:

- Ofrece una comunicación interpersonal, equivalentes al teléfono o al correo, con la difusión de mensajes de "uno a muchos", el cual también genera un circuito de "muchos a muchos", denominado "reticular", que se diferencia de los tradicionales, porque el usuario se convierte en el centro de la red.
- La red propone un espacio comunicativo por interacción de usuarios, un medio que incrementa los canales de información entre gente real.
- Se constituye en un eficaz instrumento de acceso a la información.<sup>56</sup>

Las propuestas educativas en el uso de Internet ofrecen mayores perspectivas de desarrollo y es responsabilidad de la escuela y de la sociedad para el mayor provecho del potencial que ofrece esta nueva alternativa.

"La visión general sobre el papel que cumplen las tecnologías digitales y las redes telemáticas en la educación es fundamental a la hora de atribuirles funciones en el proceso de aprendizaje. Si los maestros asumen que las redes son herramientas útiles más que fines en sí mismos, serán capaces de enseñar con la ayuda de las redes y sus aplicaciones (Como la WWW) y no sólo acerca de la tecnología que las hace posible. Las TIC no deben ser consideradas por la escuela sólo como objeto de estudio en sí mismas, sino y sobre todo, como recurso educativo, lo que se conoce como enseñanza con los medios" (Levis, 2000:107).

#### 2) UN APRENDIZAJE COMPLEJO

 $\overline{a}$ 

La computación pasó a ser un medio electrónico por excelencia, muy común en nuestros días, pero se basa en un aprendizaje complejo.

<sup>56</sup> "Los webs educativos ofrecen a la escuela un espacio de comunicación; lugar de encuentro de innovaciones tecnológicas; medio para motivar; fuente de contenidos y recursos; espacio para el trabajo cooperativo tanto entre alumnos, entre alumnos y profesores, como entre profesores de diferentes escuelas; base de datos y centro neurálgico o estratégico para el despliegue de redes escolares" (Levis y ot., 20000:114).

Lo que hay que demitificar de este instrumento son cuatro ideas generadas a partir del saber cotidiano o sentido común<sup>57</sup>. Ellas son:

- 1) Un sistema de computación puede ser aprendido desde la práctica exclusiva, es decir, se lleva a cabo a partir de un "saber hacer" desde el equipo.
- 2) Se puede inferir al sistema mediante un aprendizaje intuitivo: el mero acto de "apretar botones".
- 3) Hacerse a la idea de que el operador/usuario se encuentra ante una máquina de escribir "supermoderna" y que sabiendo "dactilografía" se puede llegar a aprender los pormenores del sistema.
- 4) La idea de que por el método "ensayo/error" se logra adquirir un conocimiento profundo, que derivan otros conceptos: Deducción, experiencia, práctica y sentido común.

Estas ideas, conformadas desde el ámbito de lo cotidiano, establecen un criterio basado exclusivamente en la inferencia de procesos, en la que se confunde con otro aspecto que cataloga a la computadora como un instrumento doméstico.

Es sabido que el manejo integral de los programas básicos requiere de un aprendizaje integral, que se genera por concepciones muy distintas. Para los jóvenes, navegar por Internet (ciberespacio) o utilizar los programas, puede constituirse en un juego o una rutina. Ellos se adaptan con más facilidad a los cambios culturales de una manera vertiginosa. En cambio, para un adulto, la computación ofrece cierta complejidad. Por lo general, su situación de aprendizaje es distinta; pertenece a otra era, en la cual, los cambios se sucedían en forma paulatina, modelada por la cultura de la palabra escrita. Su primer conflicto es llegar a resolver su ubicación espacial: los límites están definidos entre el teclado y el monitor, así como también en el proceso que cumple el circuito de la información hasta ver impreso los datos ingresados. Sus miedos son justificados: borrar un programa, equivocarse con frecuencia, hacer el ridículo por no saber manejar el mouse; en definitiva, censurarse de antemano por no aprender con facilidad las funciones elementales, y ante la falta de paciencia, asumir una postura negativa hasta llegar a su frustración. Esta situación puede ser subsanada por medio de un aprendizaje continuo hasta establecer una relación entre el equipo y la persona. Este proceso requiere tiempo y esfuerzo, así como también una toma de conciencia de un espacio temporo–situacional para saber operar el sistema.

<sup>57</sup> "Procesos y categorías cognoscitivas con los que un sujeto hace inteligible una situación o toma de acciones, poniendo en juego conocimientos o informaciones provenientes del saber cotidiano y utilizándolos en forma poco flexibles en cuestionar la relación entre la situación que les dio origen y aquella en la que se aplica y con escasa preocupación por poner a prueba las aseveraciones" (Brusilovsky, 1992:42). "Así, los sujetos cotidianamente constituyen el orden social a partir de acciones, fantasías y saberes que fundan sus ideologías" (Wortman, 1991:65).

Generalmente, en el aprendizaje de un programa se centraliza su enfoque en los procesos<sup>58</sup>, cuando en realidad se necesita construir una imagen mental que se denomina construto: significación del objeto por parte de un usuario. La teoría en que se basa dicha concepción es el aprendizaje significativo.<sup>59</sup>

El aprendizaje significativo se logra mediante un cambio en el conocimiento a través de un proceso, que resulta de la interacción del sujeto (entre estructuras) con las nuevas informaciones, basada en una estructuración de equilibrio–desequilibrio–reequilibrio posterior. Esto significa, a grandes rasgos, que una persona puede tener conocimientos previos, erróneos o incompletos, que le da cierta "seguridad cognitiva". A fin de que pueda aprender conocimientos nuevos o complete los que ya posea, es necesario una transformación para que sustituya o modifique lo que había adquirido previamente. De este modo, la persona toma conciencia de que es incorrecto lo que pensaba, para lo cual debe perder su equilibrio cognitivo inicial. Esto produce obligadamente un desequilibrio, que si no se revierte, puede provocar inseguridad o angustia. Es necesario, entonces, que se produzca un nuevo equilibrio (reequilibrio) para que pueda asimilar los conocimientos posteriores.

Para que estos conocimientos logren una verdadera transformación, resultará beneficioso que sean significativos, es decir que se puedan atribuir un significado al nuevo contenido adquirido. Para este proceso, es fundamental el desarrollo de una nueva estructura mental, la cual requiere de un doble proceso simultáneo: por un lado, se debe asimilar contenidos nuevos en la estructura significativa, es decir, integrarlos a lo que ya se sabe, y por el otro, el sujeto se debe reacomodar a los nuevos conocimientos (reconstrucción de la estructura cognitiva). Esto supone que si los nuevos conocimientos no son asimilados de esta forma, se caería en un proceso mecánico de memorización, que luego de aprendido pasa al olvido.<sup>60</sup>

<sup>58</sup> Los cursos de computación, por lo general, se encuentran estructurados desde la faz organizativa de procesos: se piensa en el objeto y en seguir con un plan de estudios acorde con una preparación esquemática. De esta manera, el estudio técnico que se organiza implica ver el resultado de la aplicación de funciones y de la elaboración de rutinas, cálculos o hacer un muestreo cansador de objetos. Se elaboran planes que reproducen los contenidos de un manual, sin intervención previa del asistente: sólo se ejecutan órdenes con el consiguiente proceso de memorización mecánica. De este modo, se establecen las bases teóricas para llegar a una práctica ideal, con un objetivo a veces inalcanzable, dada las diferencias personales entre quienes aprenden.

<sup>59</sup> La teoría del aprendizaje significativo, desarrollada por Ausubel en 1973, se ocupa principalmente de la enseñanza/aprendizaje de conceptos científicos, a partir de los conocimientos naturales desarrollados por la persona en su diario vivir.

 $\frac{60}{60}$  Para que un conocimiento sea significativo, es necesario que se cumplan las siguientes condiciones: 1) El contenido debe ser potencialmente significativo, tanto en su lógica interna, como en el punto de vista de su posible asimilación. 2) Se debe dar una condición favorable para el aprendizaje, lo cual, como condición esencial, la persona debe estar motivada para establecer una relación entre lo que aprende y lo que ya sabe. 3) La persona debe tener una actitud favorable para el aprendizaje, es decir que este proceso requiere de un mayor esfuerzo intelectual, que no se da en el caso del aprendizaje en forma mecánica. 4) Es necesario, además, que se desarrolle en él la capacidad de memorizar en forma comprensiva para que el conocimiento pueda integrarse a su realidad y sea

Esta nueva estructura, desarrollada por la asimilación, reflexión e interiorización, permite una incorporación consciente y responsable de hechos, conceptos, situaciones, experiencias, etc., la cual se puede evaluar desde una actitud crítica, potenciando así la capacidad de tomar decisiones en el proceso de aprender a aprender.

Para Ausubel, el tema de la memoria ocupa un lugar central en su teoría. Establece una diferenciación entre el aprendizaje por descubrimiento, que se presume como la mejor opción para el proceso de memorización, y el aprendizaje significativo.

En el aprendizaje por descubrimiento, los procedimientos son arbitrarios y sin intención de integrarlos a la estructura cognitiva, ya que no existe una relación sustancial con significado lógico. Consiste simplemente en pensar por asociaciones: conceptos, lista de nombres, tablas de contenidos, etc.

En cambio, en el aprendizaje significativo hay una intencionalidad de relación entre los conocimientos nuevos y los adquiridos previamente; la información se incorpora de una manera sustantiva, no arbitraria a la estructura cognitiva de una persona, por haber una implicación afectiva al establecer dicha relación. Por ello, es más efectivo que el memorístico, porque le afecta sus tres fases: adquisición, retención y recuperación. Los contenidos potencialmente significativos hacen más fácil la adquisición. Implica la utilización de estructuras y elementos previamente adquiridos, que funcionan como ejes fundamentales respecto al nuevo conocimiento por semejanza y contraste. Esto permite su retención por un período más largo (Coll, 1991).

Se pueden aplicar estos principios integrados al ámbito de la computación, los cuales rigen no sólo para las instituciones que aplican un método de enseñanza, sino también como referente para el futuro operador/usuario de PC.

## TEORÍAS GENERALES

 $\overline{a}$ 

- Aplicar un fundamento teórico para un aprendizaje gradual.
- Efectuar una relación entre los aspectos teóricos abordados y la realización de actividades reales, mediante saberes previos.

## ÁMBITO DE LA COMPUTACIÓN

- Instrumentar una enseñanza gradual de cada uno de los programas mediante modelos interactivos.
- Establecer prioridades en cuanto al manejo de programas y analogías cognitivas para aunar criterios, a fin de aprovechar al máximo el potencial intelectivo, es decir, se

recurrente a él en cualquier circunstancia. De esta manera, la persona toma conciencia de sus saberes previos, se siente seguro, le encuentra un sentido a lo que hace, y puede evaluar su aprendizaje a medida que sus conocimientos se amplíen. Si bien la estructuración de significados es individual, resulta necesario aclarar que los significados no se descubren, se reciben, para lo cual, el aprendizaje significativo constituye un medio eficaz para lograr una homogeneidad intracultural, que es independiente de las variantes individuales (Contreras, 1994).

puede crear un régimen de aprendizaje, que permita ver los componentes de un sistema y su reconocimiento integral en otros programas, para lo cual se hace imprescindible la aplicación del paratexto como recurso.

Comprender el sistema desde el punto de vista de la Gestalt $^{61}$ , es decir, como un todo dinámico, no fragmentado.

### **OBJETIVOS**

 $\overline{a}$ 

Aunando ambos criterios, se logra desarrollar como óptimos los siguientes objetivos:

- Se abrevian tiempos de aprendizaje.
- Se redescubren formas análogas y se fomenta el espíritu crítico.
- Se logra crear un construto efectivo entre hombre/ordenador.
- Se pueden potenciar conocimientos previos y establecer una red de relaciones entre teoría y práctica.

La idea de tomar un perfil de conocimiento estándar, de formación integral, cuyos lineamientos fueron enunciados mediante el modelo antropológico presentado, se pueden esquematizar en tres vertientes específicas, de acuerdo con el modelo ideado por Cesar Coll (Citado por Margarita Poggi, 1997:95/98).

- INFORMATIVOS: Integran un amplio espectro de conocimientos principales y expositivos: conceptos, definiciones y manejo de formatos y sistemas.
- **PROCEDIMENTALES:** Se esquematiza en una serie de pautas para el manejo de los formatos, teniendo en cuenta las rutas de acceso y un contexto predeterminado: programas, periféricos y entorno gráfico.
- ACTITUDINALES: Permiten analizar un contenido experimental que incluyan normas, actitudes y valoraciones del operador/usuario en el proceso, como ser autónomo.

Si bien en esta formulación de enseñanza–aprendizaje se toma como prioritario el conocimiento procedimental, es necesario tener en cuenta que existen dos procesos integrales:

1) **PROCESOS ALGORÍTIMICOS:** Tratan de establecer un ámbito propio para la resolución de problemas, teniendo en cuenta las fórmulas y rutas de acceso, transformándose en situaciones rutinarias<sup>62</sup>.

<sup>&</sup>lt;sup>61</sup> "El vocablo Gestalt, de la lengua alemana, no tiene un término equivalente en nuestro idioma. El significado, en el sentido más amplio, es el de forma, el de estructura, el de configuración formal que relaciona las partes con el todo, y no el de apariencia externa de las cosas" (González Ruiz, 1994:131).

<sup>62</sup> Las situaciones rutinarias deben convertirse en hábitos. El hábito es el "arte de servirnos cómodamente de nuestro cuerpo, resultante de los esfuerzos de adaptaciones anteriores. Hace que no tengamos que pensar en cada uno de nuestros actos en todos sus detalles … El hábito es una conducta económica. Gracias a él, las situaciones se nos hacen familiares, nos reconocemos a nosotros mismos, tenemos el sentido de nuestra continuidad. En su

2) PROCESOS HEURÍSTICOS: Una vez conocido el funcionamiento del sistema, el operador/usuario puede lograr rutas alternativas para el intercambio de información, aplicando la creatividad $^{63}$  y estética personal.

Ambos procesos están presentes en forma unívoca a la hora de efectuar una tarea. Es menester destacar lo obvio: el operador/usuario necesita "ver, mirar y observar" para que esta atomización no lo sumerja en situaciones conflictivas. Ver implica descubrir; mirar, conocer; observar, aprehender. Es decir, agudizar sus sentidos para comprender que todo el proceso operacional tiene una razón de ser, así como también "debe pensar frente al aparato" de una manera distinta, no convencional.

Esta visión permite establecer que las ideas del saber cotidiano quedan descartadas, dada la complejidad que ofrece un equipo, aunque sea simplemente de uso personal.

## 2.1. NIVELES DE APRENDIZAJE

 $\overline{a}$ 

Al implementar talleres o las actividades específicas de la materia "informática" (Computación), se deben establecer distintos niveles en el aprendizaje, de acuerdo con las edades del grupo–clase. Como bien se señalara oportunamente, los niveles varían en cuanto al interés que se genere y el grado de conocimientos que se debe alcanzar.

Los planes de estudios pueden ser efectivos, en la medida en que el alumno pueda potenciar el aprendizaje de una materia con la vinculación que pueda hacerse de lo aprendido en una práctica efectiva.

El conocimiento técnico genera un espacio discursivo diferente: es complejo, formal, individualista y, por sobre todo, experimental.

Generalmente, en los planes de estudio del Polimodal y en la Escuela Secundaria de Adultos, el dictado de clases está a cargo de profesionales: Licenciados en informática, programación o técnicos especializados.

A partir de lo enunciado, se pueden establecer distintas alternativas en el modo de dictar una cátedra:

Se formulan propuestas de orden técnico–operativo con relación al manejo de los equipos y los programas básicos del Entorno Windows, incluido multimedia e Internet.

aspecto más elemental, el hábito funciona como una máquina, es relativamente estable y está formado por un montaje de reflejos condicionados que se encadenan entre sí" (Equipo de redacción PAL, 1986: 145).

<sup>63</sup> "Es la actitud del individuo ante el mundo que le rodea caracterizada por la capacidad de descubrir nuevas relaciones, modificar acertadamente las normas establecidas, hallar nuevas soluciones a los problemas y enfrentarse positivamente con los nuevos, contribuyendo al progreso de la realidad social. La creatividad es una actitud compleja constituida por una serie de propiedades como la sensibilidad, originalidad, fantasía, espontaneidad, capacidad de reflexión, sentido crítico, etc., muchas de las cuales son susceptibles de ulterior desarrollo por medio de una adecuada educación" (Equipo de Redacción PAL, 1985: 70/1).

- Se puede optar por un mecanismo integrador con otros medios de comunicación: Radio, TV, cine, etc.
- Se formulan esquemas de contenidos, a veces obsoletos en la enseñanza, como el caso del MS-DOS<sup>64</sup>, perdiendo de vista otros aspectos que pueden ser más efectivos como la enseñanza del sistema operativo gráfico (Entorno Windows).
- Recurrir frecuentemente al conocimiento técnico especializado de un equipo (clasificación de los distintos tipos de memoria, por ejemplo), en desmedro de un conocimiento utilitario (Ej. Confección de una carta en el programa Word).
- Irse al extremo: ver a la computación como un instrumento que se aprende a partir de un "saber hacer". En este caso, el profesor entrega las tareas, explica las funciones elementales y deja que los alumnos hagan "su experiencia". Esta es la forma típica de cumplir con una clase.

Este somero análisis de las cuestiones planteadas permite compendiar una serie de elementos a tener en cuenta en la práctica educativa, a saber:

- Los planes de estudio deben establecerse a partir de una dinámica integradora que comprendan los aspectos formales de un estudio y su vinculación con la realidad.<sup>65</sup>
- Los profesores deben conocer los intereses, proyectos e ideas previas de sus alumnos.
- No se debe desvincular la teoría de la práctica.

- El profesor debe tener presente que existe una vinculación directa con otros medios y que es factible su aplicación en todos los órdenes.
- El nivel educativo alcanzado se rige por las edades de los alumnos; esto presupone que el profesor deberá exigir un determinado conocimiento técnico, sin caer en lo específico ni tampoco en lo superficial, ya que las funciones operativas del sistema exigen la aplicación de un determinado lenguaje.
- Todo profesional debería tener una preparación docente para resolver distintos inconvenientes que surgen en el aula.
- Su preocupación por el tema del "Analfabetismo tecnológico" tiene que ser constante y, a su vez, debería involucrar en esta problemática a sus alumnos, para que ellos descubran sus alcances y posibles soluciones.

<sup>64</sup> "Abreviatura de Microsoft Disk Operating System (sistema operativo de disco de Microsoft). Conjunto de programas que permite crear y manejar archivos, ejecutar programas y utilizar los dispositivos del sistema" (Caraballo y ots., 2000: 315).

<sup>&</sup>lt;sup>65</sup> "Hay que reinventar la enseñanza escolar para que la escuela pueda seguir garantizando la formación básica de todos los niños y niñas, cualquiera sea su origen socio–económico. Para ello es necesario que se adapte a las condiciones y necesidades de un mundo en continua y acelerada transformación, en el que muchas de las certezas del pasado han perdido todo sentido" (Levis y ot., 2000:105).

Las observaciones apuntadas pueden ser un tema de debate académico, con el fin de establecer una investigación–acción de los planteos que genera la propia práctica.

En otro orden de ideas, es imperioso establecer los niveles de aprendizaje que se genera, para lo cual la especialista norteamericana Sherry Turkle considera tres etapas en la relación de los niños con los ordenadores, según la edad.

- 1. Metafísica: Cuando los niños muy pequeños se encuentran con la computadora, les interesa saber si las máquinas piensan, sienten, si están vivas.
- 2. **Dominio:** Entre los siete y los ocho años, a los chicos les interesa menos la especulación sobre la naturaleza del mundo que su dominio. Para muchos de ellos, la primera vez que se enfrentan a una computadora que pueden dominar es cuando juegan su primer juego electrónico. Cuando trabajan con computadoras no desean filosofar, sino ganar.
- 3. Identidad y reacción: Las computadoras se integran al mundo del adolescente de autodefinición y autocreación … En la adolescencia las computadoras se vuelven parte de un retorno, esta vez no sobre la máquina, sino sobre uno mismo" (Turkle, 1984:26- 27).

Si bien, este orden operativo es una guía que identifica los alcances de un aprendizaje, el mismo debe ser continuo y en cada etapa ir incrementando las funciones de cada programa, así como también una correlación con las tareas que se planifiquen.

Para clarificar estos conceptos, la opinión de la profesora Ana Lorena Fernández, docente de un curso de computación para niños, es un claro ejemplo a tener en cuenta:

"En los cursos de computación para chicos, agrupado por edades y niveles, trato de recopilar una serie de ejercicios, a fin de vincularlos con su actividad escolar.

Los niños ven a la computación como un juego y pienso que es la mejor forma de aprender. Los guío para que puedan manejar el mouse, prendan la computadora o impriman. Al principio, intervengo, pero cuando son más grandecitos los dejo solos para que organicen sus rutinas. Les explico los ejercicios, les hago hacer la tarea. Cada una de ellas cuenta con una serie de instrucciones. Luego, les enseño el procedimiento a emplear directamente en la computadora.

Por lo general, una vez que aprendieron lo básico, les sugiero que traigan alguna tarea de la escuela y la desarrollen. También, incluyo actividades relacionadas con juegos, mucho de ellos didácticos. Antes de finalizar la clase, tienen su ratito de esparcimiento."

Uno de los ejes de la Reforma Educativa se basa en la Enseñanza significativa, es decir, en una concepción constructivista del aprendizaje, según la cual todo aprendizaje se edifica sobre conocimientos o aprendizajes previos, cuyas temas serán transversales, como algo dinámico, que responden a las necesidades sociales, su número, su naturaleza, y han de venir dados por las propias demandas de la sociedad. Uno de los objetivos de esta demanda social es la necesidad de formar en la escuela a personas completas, que no queden desamparados e indefensos ante la enorme influencia de las nuevas tecnologías y que estén preparados para actuar como ciudadanos activos, reflexivos y críticos en una sociedad cada vez más actualizada.

Las cosas ya no son tan sencillas como hace algunos años. A pesar de que una determinada cantidad de niños fracasarán en la escuela, muchos de ellos "conocerán más cosas de su mundo, madurarán más deprisa, se relacionarán con más personas… La formación futura reclama planteamientos concordantes con las nuevas tecnologías de transmisión, uso, búsqueda y producción de los conocimientos" (De la Rosa, 1996:20). En este sentido, la educación contribuirá, mediante una formación crítica, a la liberación tecnológica de las personas.

Quienes no puedan desarrollar una relación abstractiva con su entorno, una adaptación de los conocimientos acorde con las circunstancias, una dinámica para responder a una interactividad creciente, una nueva lógica de la simultaneidad en tiempos y espacios (frente a la lógica tradicional), una capacidad de metamorfosis de mutación perenne que generan las TIC, lo pasarán bastante mal, hasta el extremo de convertirse en los potenciales analfabetos tecnológicos.

Es evidente que estamos sumergidos en un cambio perenne hacia una nueva era tecnológica y cultural, que implica un nuevo hecho de civilización regido por la naturaleza de la innovación espontánea, impredecible y discontinua, e inundado por redes dinámicas virtuales de responsabilidad cooperativa y participativa insertadas en un multiculturalismo universal. Éstas ofrecían y ofrecen numerosas posibilidades. "La sustitución del átomo por el bit, de lo físico por lo digital, a un ritmo exponencial, convertirá al homo sapiens en homo digitalis" (Terceiro, 1996:27). La escuela, en simbiosis con otras instituciones, deberá evitar que los educandos sean potenciales analfabetos tecnológicos del siglo XXI. Para ello, el universo de representaciones audiovisuales se convertirá en un recurso didáctico propio del ecosistema escolar, dejando de ser una mera golosina de consumo.

## 3) EL PERFECCIONAMIENTO DOCENTE

Las TIC adquieren importancia en un doble proceso formativo: Por un lado, se establece a la computación como herramienta educativa y un recurso pedagógico que facilita el proceso de enseñanza–aprendizaje, y por otro, es imperioso reconocer que dicho proceso se encuentra determinado con un contenido educativo imprescindible en estos tiempos que conducen a importantes y profundos cambios en el aspecto educativo.

El perfeccionamiento docente<sup>66</sup> se cumple en el nivel de EGB<sup>67</sup>, mientras que se carece de esta formación en los niveles medio y superior.

En el caso de la capacitación de los docentes se pueden establecer las siguientes alternativas:

- a. El docente como autodidacta: Distintos factores (Falta de tiempo, ausencia de incentivos, entre otros) hacen viable que muchos docentes puedan conducir su propio aprendizaje, lo cual resulta irregular y con ciertas falencias. De todas formas, este autoaprendizaje es valioso, en tanto y en cuanto mantienen actualizado los conocimientos de una temática, como el caso de la computación que avanza vertiginosamente.
- b. El caso del docente capacitado en la Institución Educativa: En muchos casos, la capacitación se organiza en la misma institución en que se desempeña, la cual no siempre se consideran los aspectos pedagógicos y se basa exclusivamente en lo computacional, ya que son especialistas los encargados de dictar las clases.
- c. La capacitación en institutos dirigidos al público en general: Su objetivo es el entrenamiento en computación (educación informática) más que en la capacitación en informática educativa. Se genera un aprendizaje de orden técnico, descontextualizado y centrado en los procesos.
- d. La capacitación en Institutos Superiores de Formación Docente: Ofrecen cursos, talleres y seminarios para aprender a utilizar la computadora como medio didáctico eficaz; algunos otorgan puntaje. Suelen ser por períodos breves y modulares.
- e. La capacitación en Institutos Superiores de Formación en Informática Educativa para Docentes: En la actualidad, hay carreras de especialización más extensas, la cual, la capacitación es sistemática, incluyendo lo pedagógico y lo computacional; proporcionan un puntaje reconocido por las autoridades educativas y otorgan títulos oficiales, los cuales habilitan profesionalmente en la especialidad.

La capacitación de los docentes en ésta área debería reunir las siguientes características:

a. Debe impartirse con rigor científico, evitar simplificaciones y tendencias que conduzcan al facilismo, e integrar como meta los conocimientos de "operador de PC".

<sup>66</sup> El perfeccionamiento docente puede entenderse como una modalidad educativa permanente, en distintas áreas, cuya capacitación debe estar supervisada y dirigida por un equipo de especialistas.

<sup>67</sup> En la Argentina, funciona la Red Federal de Educación y se han creado distintos cursos de informática (Computación) adaptado por niveles. La provincia de Buenos Aires, si bien no se encuentra adherido a la Red Federal, los cursos que se promueven en este ámbito, igualmente, se encuentran avalados para la obtención de un puntaje.

- b. El perfeccionamiento docente debe ser sistémico, para lo cual, se realizará en el marco de un plan integral que contemple diversas temáticas, incluyendo los aspectos informáticos y pedagógicos.
- c. En cuanto a los conocimientos, debe ser integral y abarcar los siguientes aspectos:
- Aprehender el significado y la profunda influencia que ejercen las nuevas tecnologías en la sociedad actual.
- Estudiar los procesos de aprendizaje significativo en la construcción del conocimiento.
- Analizar el fenómeno de la incorporación de las nuevas tecnologías en las actividades educativas, así como también el "analfabetismo tecnológico".
- Estudiar los recursos técnicos para el uso educativo de la computación, como eje transversal que abarca todas las áreas del conocimiento.
- d. La enseñanza debe estar secuenciada por módulos, a fin de que le permita al docente alcanzar nuevos objetivos para que se vayan integrando y retroalimentando en el tiempo.
- e. El aprendizaje debe ser permanente, ya que las tecnologías se superan en forma vertiginosa y obligan a una constante capacitación y actualización del conocimiento.
- f. Uno de los objetivos que se fijan es la de tener un efecto multiplicador, es decir la "formación de formadores", con miras a lograr la preparación y motivación de los futuros ciudadanos con una formación integral.

Estas sugerencias, llevadas a la práctica, potenciarían la idea de que un "taller de computación" no es sinónimo de "entretenimiento", ni tampoco un recurso para hacer una "actividad escolar" distinta<sup>68</sup>. El docente tiene que saber que la computación es una herramienta útil y el aprendizaje potencial, que se puede generar, sea aprovechado por el alumno en lo futuro. En consecuencia, la tecnología multimedia se convierte en una poderosa herramienta que transforma a los alumnos: de receptores pasivos en sujetos activos, en un proceso de aprendizaje enriquecedor, cuya finalidad es lograr la relación sucesiva de distintos tipos de información con otros saberes.<sup>69</sup>

 "Las próximas generaciones de maestros deben ser formadas en el uso de las tecnologías de la educación y la información en la educación. Los responsables de la formación del profesorado de educación infantil y educación primaria

<sup>68</sup> "De este modo, diseñar (o plantear) la educación desde la actividad representa un mayor compromiso con el papel de la actividad real, pero también un mejor conocimiento y utilización de las actividades vicariales que pueden canalizar hoy los medios audiovisuales. Ambos elementos no son alternativas ni excluyentes, sino que pueden articularse y complementarse eficazmente" (Levis y ot., 2000:110).

<sup>&</sup>lt;sup>69</sup> "Un aprendizaje exploratorio, fruto de la navegación hipertextual, que conduce a una nueva manera de aprender y de enseñar, caracterizada por la interactividad. En este contexto, la función de los docentes dejará de ser fundamentalmente la transmisión de contenidos. Su papel será también el de un guía encargado no sólo de indicar trayectos sino, y sobre todo, de motivar el interés de los estudiantes por la adquisición de conocimiento" (Levis y ot. 2000:91).

deben plantearse la inclusión en sus planes de estudio de una asignatura troncal que cubra esta necesidad" (Levis y ot., 2000:106).

### 4) ENSEÑANZA ON LINE

 $\overline{a}$ 

La revolución tecnológica que permite la transmisión de información, imágenes, textos, sonido, etc. por Internet a una multitud de usuarios, simultáneamente, está revolucionando la enseñanza tradicional en sus dos modalidades: presencial y a distancia<sup>70</sup>, surgiendo una tercera modalidad conocida como "enseñanza virtual" o "enseñanza on line". Se trata de una forma de enseñanza basada en las TIC, cuyo circuito de comunicación es Internet. En tal sentido, es interesante analizar la problemática para comprobar si la educación virtual puede sustituir a las modalidades tradicionales y dilucidar si presenta nuevas y concretas posibilidades de elección para el educando.

Con relación a la lógica subyacente al desarrollo de propuestas educativas en Internet, las nuevas tecnologías presentan a priori una posibilidad de elección entre la educación presencial y la educación virtual. En este sentido, la educación a distancia a través de Internet está dirigida a personas que vivan aisladas geográficamente, ya que sería una solución para que puedan acceder a un sistema educativo, y como un recurso alternativo para aquellas personas que tienen acceso al sistema educativo tradicional.

También es posible ver a esta modalidad como un aprendizaje asíncrono, esto es que los estudiantes no tengan que ir a la escuela y puedan tener su propio ritmo de estudio, de acuerdo con los horarios que ellos fijen de antemano, lo cual reduce el costo económico y permite insertar dentro del mercado educativo a alumnos que no podrían haberse formado con el sistema tradicional.

El análisis de efectividad está en proceso de estudio, dado que para promover la elección entre programas de educación virtual y los programas tradicionales, se debería asegurar a ciencia cierta que ambos son efectivos.

En los últimos años, se observa una tendencia importante hacia la privatización de la educación y un aumento considerable en la demanda de los planes de educación a distancia. Austan Goolsbee, de la Universidad de Chicago, analiza estas dos tendencias y demuestra que si bien hubo un crecimiento rápido de la Internet educativa, su impacto en la productividad educativa no será demasiado grande en los próximos años. $^{71}$ 

<sup>70</sup> "La formación a distancia ha dado un vuelco a nivel mundial en los últimos diez años. Esta práctica autodidáctica, fundada originalmente sobre la base del correo, prefigura hoy los compartimentos del futuro en materia de acceso a los conocimientos. Al lado del correo que supone un retraso en el intercambio, las telecomunicaciones aportes la posibilidad de la inmediatez. Pero éstas no van a sustituir el modelo original. Más bien se trata de la ampliación en el sistema de acceso a los conocimientos y los intercambios (Perriault, 1996:249)" (Citado por Levis y ot., 2000:95).

 $71$  "Con toda propiedad podemos decir que las enseñanzas superiores pueden verse sustituidas o comprometidas por la sociedad del aprendizaje. En ese caminar, los medios de comunicación nos acompañarán inevitablemente, incluso contra nuestra voluntad, transmitiéndonos una cantidad abusiva de informaciones, bombardeándonos con

Desde el punto de vista de la evaluación, las nuevas tecnologías presentan un gran desafío para los académicos y los investigadores en cuanto a la evaluación del rendimiento académico, sino también otras variables que son extremadamente difíciles de medir. Ejemplos: el aprendizaje emocional de los estudiantes, la incorporación de modelos de rol, la identificación del alumno con la comunidad educativa, etc.

A pesar de haberse realizado experimentos en los últimos años, todavía no se pueden responder con certeza en cuanto a su efectividad en el aprendizaje, y que alteren este proceso de manera significativa. En el mejor de los casos, la educación virtual es igualmente efectiva que la educación tradicional.

El efecto total de la introducción de la educación vía Internet, por el momento, no es demasiado significativo. En el mejor de los casos, será una alternativa válida para aumentar las posibilidades de elección del primer grupo, a fin de expandir los horizontes y las posibilidades de la educación a distancia.

## 5) LA EDUCACIÓN "NO FORMAL"

 $\overline{a}$ 

Aparte de la educación sistematizada (Educación formal), existe una segunda categoría que involucra los aspectos no formales. Distintos grupos se organizan para cumplir fines educativos disímiles: institutos de enseñanza privado, sociedades de fomento, centros educativos, etc.

Ricardo Nassif elabora una primera aproximación el concepto de Educación "no formal", comparándolo con el sistema formal:

"El término "educación formal" conserva su significado habitual, constreñido a la educación realizada en el sistema escolar convencional y tradicional, estratificado y oficializado. Por oposición a este tipo de educación, no se habla de educación "funcional", sino de "no formal", como toda actividad educativa estructurada en un marco no escolar.

"La educación "no formal" no se identifica, pues, con la "funcional" porque comprende acciones educadoras, deliberadas e intencionales, sólo que cumplidas fuera de los comunes carriles escolares.

"La educación "no formal" constituye una forma intermedia entre la educación funcional y la formal tradicional y, si queremos guardar una cierta unidad terminológica, podríamos denominar informal a la educación funcional pura.

hechos y datos, distorsionando nuestro ideal del conocimiento: éste es fruto de la abstracción, resulta de un esquema organizado que nos permite relacionar unas cosas con otras, unas ideas con otras, y referirlas a un contexto, a una situación o una realidad determinadas. Todo ello requiere un tiempo para la reflexión y otro para la duda. Algo que no permite la velocidad a la que suceden los acontecimientos en las autopistas de la información" (Cebrián, 2000:210).

"Esta educación informal suele definirse como "el proceso continuo de adquisición de conocimientos y de competencias que no se ubican en ningún cuadro institucional". Definición que podría ser correcta –al menos para nosotros– si, además, se le agregase la nota de "inintencionalidad". (Nassif, 1980:275/6)

Las dudas y contradicciones que se generan en torno a esta problemática hace posible establecer a esta educación como "peri–escolar" (escuela paralela), el cual acentúa su nota de organización.<sup>72</sup>

Los hechos y tendencias actuales hacen previsibles y casi instaurados como una necesidad la existencia de institutos y academias, como un complemento de la actividad educativa oficial.

Los institutos de enseñanza privado han surgido en la Argentina a comienzos del siglo XX. El modelo propuesto por las Academias Pitman satisfacía una demanda comercial, que luego fueron adoptadas para otras disciplinas. Hoy es posible analizar su proyección desde el punto de vista del imaginario colectivo, desde el conocimiento y su propia imagen socio–cultural.

Estas instituciones son receptoras de un público heterogéneo:

- Personas que, por sus ocupaciones laborales, no tienen tiempo material o recursos económicos para seguir una carrera terciaria o universitaria.
- Personas que por carecer de estudios secundarios no pueden acceder a estudios superiores.
- Personas que no hayan concluido con sus estudios primarios y deseen insertarse al mercado laboral.
- Estudiantes y profesionales de distintas disciplinas que deben perfeccionar sus conocimientos.

Una imagen general que se observa de estas instituciones es su orientación hacia un determinado rubro con distintas especializaciones, o bien, sus ofertas son pluralistas, abarcativas de áreas disímiles. Esto puede ser positivo en el modo en que incursionan en el mercado con materias específicas, computación por ejemplo, o bien, una instrucción en oficios con una salida laboral.

Existen, como en todos los ámbitos, grandes, medianas y pequeñas instituciones que tienen como meta brindar un servicio educativo acordes con un nivel y jerarquía organizacional independiente. Esto trae como consecuencia una distinción en el imaginario

<sup>72</sup> "Entendemos por educación peri–escolar (non formal education) toda actividad educativa organizada que no forme parte del sistema escolar establecido, se ejerza independientemente o forme parte del sistema escolar establecido, destinada a "clientelas" de educandos concretas, al mismo tiempo que pretende alcanzar unos objetivos determinados" (Nassif, 1980:338).

colectivo, catalogándolas como profesionales (grandes y medianas) y periféricas o barriales (pequeñas).

En el marco administrativo, es lógico pensar que la mayoría de estos institutos no perciben subsidios estatales ni de cualquier otra índole, y debe subsistir a pesar de los inconvenientes surgidos por la crisis económica.

También en nuestro imaginario colectivo se tiene la idea errónea de considerarlos como una empresa o pequeña PYMES, según sea el caso. Circunscribirlos sólo en este ámbito se tiene una visión muy estrecha de la función social que cumplen.

Toda experiencia educativa se plantea en una dimensión distinta: lo ético, formulando sus bases pedagógicas mediante el empleo de un sistema o método de enseñanza, y la práctica docente como parte integral de su organización interna. En este orden de ideas, más allá del conocimiento académico, muchas instituciones tienen a su cargo personal idóneo o profesionales sin ser docentes, es decir, una persona que sólo tiene una formación exclusiva en la materia que dicta.

Esta situación puede ser analizada desde dos aspectos bien diferenciados: por un lado, puede ser positivo, ya que su orientación está basada en el dictado de cursos específicos, y por el otro, hay una carencia en lo que respecta a la formación docente, con implicancias posteriores para el dictado de clases y el modo de enseñanza.<sup>73</sup>

Cuando no se tiene una formación docente, se cae en un tópico común de enseñar aspectos rudimentarios de un esquema de contenidos, adoptando un método seriado, tecnicista, circunscripto a un funcionalismo intrínseco de tareas. Ejemplos: los cursos de computación y los de dibujo artístico. Para este último curso se adopta una postura rígida: la copia mecánica de un dibujo y se relegan los aspectos teóricos, prioritario para el alumno, para que pueda comprender las técnicas empleadas, la combinación de colores, la perspectiva, etc.

En los casos señalados, se marcan la diferencia entre un saber esquemático y un saber integral. Si se opta por una visión integral, el punto de vista es más dinámico y operativo. Se pueden aplicar otras técnicas de enseñanza, como el caso del aprendizaje significativo, con grandes ventajas para el alumno y el docente.

Por ello, cada institución debería rever su situación y adecuar sus planes hacia una proyección del conocimiento (proceso, análisis y elaboración), que involucre saberes integradores (creatividad, por ejemplo) con la tarea específica, en un contexto que no sea una expresión funcionalista aplicado a un procedimiento exclusivo.

<sup>&</sup>lt;sup>73</sup> "Los supuestamente "no profesionales" que hasta ahora y en algunas de sus manifestaciones, parecen predominar en la educación no formal, deberán prepararse seriamente, porque su "materia" y su "material" de trabajo aumentará en volumen y complejidad y no podrá ser manejado por quienes sólo lo conozcan empíricamente" (Nassif, 1980:340).

Hay muchas instituciones que han adoptado un sistema de enseñanza, con un modelo personalizado para la atención del alumno, con el fin de evaluar la situación de aprendizaje, la comprensión de un tema, entre otros.

Es necesario, entonces, que toda persona tome en cuenta aquella imagen socio– educativa analizada precedentemente. No se debe confundir cantidad con calidad, al igual que una institución profesional o barrial, sino tener un espíritu crítico a la hora de tomar la iniciativa de contratar un servicio educativo. A su vez, se deben cambiar los cánones de una idea un tanto prejuiciosa: un instituto no es una empresa comercial; por lo tanto, los alumnos no conforman la idea de cliente.

Para ilustrar el tema, tomemos por caso el ejemplo del método PC–INTER– ACTIV@®, que fuera adoptado por el Instituto de Enseñanza José Bernardo y que se relaciona con la problemática tratada.

## 5.1. EL MÉTODO PC–INTER–ACTIV@

 Tal como se presentan los programas en la actualidad, a pesar de ser fáciles de operar porque están traducidos al castellano, ofrecen múltiples alternativas de uso. Para aprovechar al máximo de las funciones básicas y avanzadas, se necesita de una instrucción previa.

Las escuelas oficiales han cambiado los planes de estudios, adaptándolos a esta realidad, incluyendo la materia computación o informática, que erróneamente pueden ser utilizados como sinónimos. También los institutos de enseñanza privados ofrecen una capacitación, promocionando sus cursos con una amplia salida laboral. Por lo general, toda la planificación está diagramada para un perfil de enseñanza standard, sin tener en cuenta, en muchos casos, las dificultades propias de un adulto que debe aprender a su ritmo.

Las características principales son las siguientes:

- 1) Se planifica un curso siguiendo la lógica del sistema: sistema operativo, entorno Windows y programas básicos.
- 2) Cada programa se estudia como una unidad independiente, es decir, desde una formulación técnica.
- 3) La computación se presenta en una complejidad extrema, dado que se conforma de un aprendizaje funcionalista.
- 4) Los resultados no son efectivos, ya que la persona pierde entusiasmo, sin que consiga acordarse de las funciones más elementales.
- 5) No se logra establecer una vinculación efectiva entre teoría y práctica, quedando supeditado el aprendizaje a un 70% de teoría y un 30% de práctica.

Sobre la base de este panorama y efectuando un análisis de situación enseñanza– aprendizaje de una persona adulta, he implementado el método PC-INTER-ACTIV@<sup>®</sup>, que se formula a partir de una reconversión de la lógica.

- 1. Se aplican los principios del aprendizaje significativo. Ejemplo: Se comienza con la aplicación del programa Word y el manejo elemental del teclado, tomando como consigna que el alumno conoce o al menos tiene una somera idea de la escritura a máquina y experimenta su primer contacto.
- 2. Cada programa se estudia como una unidad interdependiente, ya que el Entorno Windows establece como norma la interacción del sistema de base.
- 3. Los alumnos, a medida que desarrollan su aprendizaje, se hacen a la idea de que el sistema es de fácil manejo, ya que se adapta a la relación hombre–ordenador.
- 4. Se aplican los principios del paratexto (Gráfico y virtual) e hipertexto en su amplia conformación para organizar las actividades, las lecturas del sistema y en la exploración del ciberespacio (Internet).
- 5. Los resultados son beneficiosos, ya que de una lección a otra se han incrementado los conocimientos y su relación con los anteriores. El alumno se anima a explorar y redescubrir las funciones, comprobando su utilidad.
- 6. Se logra establecer una relación efectiva entre teoría y práctica, quedando supeditado el estudio a un 30% de teoría y un 70% de práctica efectiva.

Se puede pensar que en este estudio se aplican los principios del "ensayo y error", pero existe una diferencia bien marcada. En el "ensayo y error", la persona explora "sin saber" y desea "ver lo que pasa"; irá corrigiendo sus escritos a raíz de las equivocaciones propias, ya que en esencia no conoce el funcionamiento del equipo. Considera que una computadora es una máquina de escribir "supermoderna", o bien, se la compara con un electrodoméstico, haciéndose a la idea de que es útil siempre y cuando se aprieten botones. En cambio, las normas de PC-INTER ACTIV@® permiten crear una actividad positiva en cada error que se comete. El alumno va tomando conciencia de que es parte de su aprendizaje y corrige sus equivocaciones mediante el conocimiento que ofrece la teoría.

Aprendiendo el programa Word, se redescubren los comandos rutinarios que operan del mismo modo en todos los niveles: Copiar, pegar, guardar, imprimir, búsquedas internas, ayuda, insertar imágenes, plantillas, entre otros, mediante la aplicación del paratexto.

Con el aprendizaje de Word, la persona ha logrado conocer el sistema en un 40 %. Con Word y Excel, un 75 % y con Access ha completado un 90 %. Aprende el Entorno Windows (10%) con gran facilidad y sabe cómo leer los parámetros, el manejo de las funciones abstractas de verificación de coordenadas espaciales, funcionamiento interno de la memoria, sistema operativo (DOS), conectarse a Internet, y puede solucionar distintos inconvenientes: agregar o quitar programas, borrar archivos, cambios de fecha y hora, entre otros, que, al principio, se perciben como una complejidad extrema.

## 5.1.1. EVALUACIÓN DE LOS RESULTADOS DE SU APLICACIÓN

La aplicación del método PC-INTER-ACTIV@® ha dado resultados positivos durante el término de cinco años. Se ha conseguido evaluar un perfil de alumno distinto, comparado con el sistema de enseñanza tradicional:

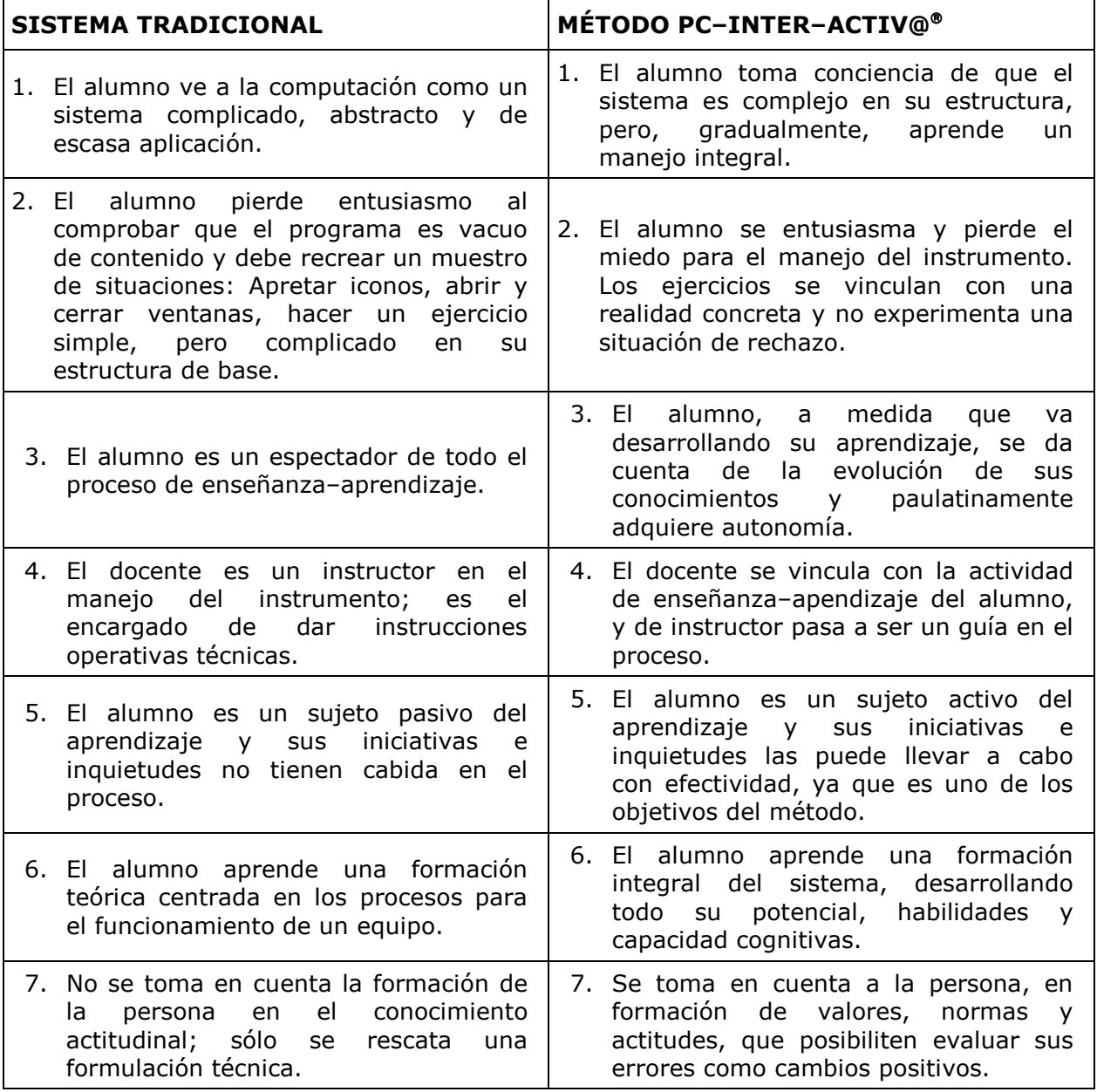

En vistas de que este perfil es un tanto ideal, lo cierto es que su formulación permite evaluar una capacidad intelectual, un proceso gradual de aprendizaje y una valoración contextual de situaciones reales diferenciadas:

- 1) Algunos alumnos podrán aspirar a un conocimiento básico para desenvolverse de manera más o menos eficaz.
- 2) Un nivel medio que logrará cumplir con los objetivos y reformular su situación enseñanza–aprendizaje para otros estudios complementarios.
- 3) Los que superan las expectativas y logros enunciados se convierten en adictos del sistema.

En todos los casos, está en el docente poder formular una propuesta que pueda interesar a todos en el logro de metas para transformar su realidad.

Es menester evaluar también los fracasos y deserciones en el segmento de alumnos, para lo cual se pueden efectuar las siguientes comparaciones:

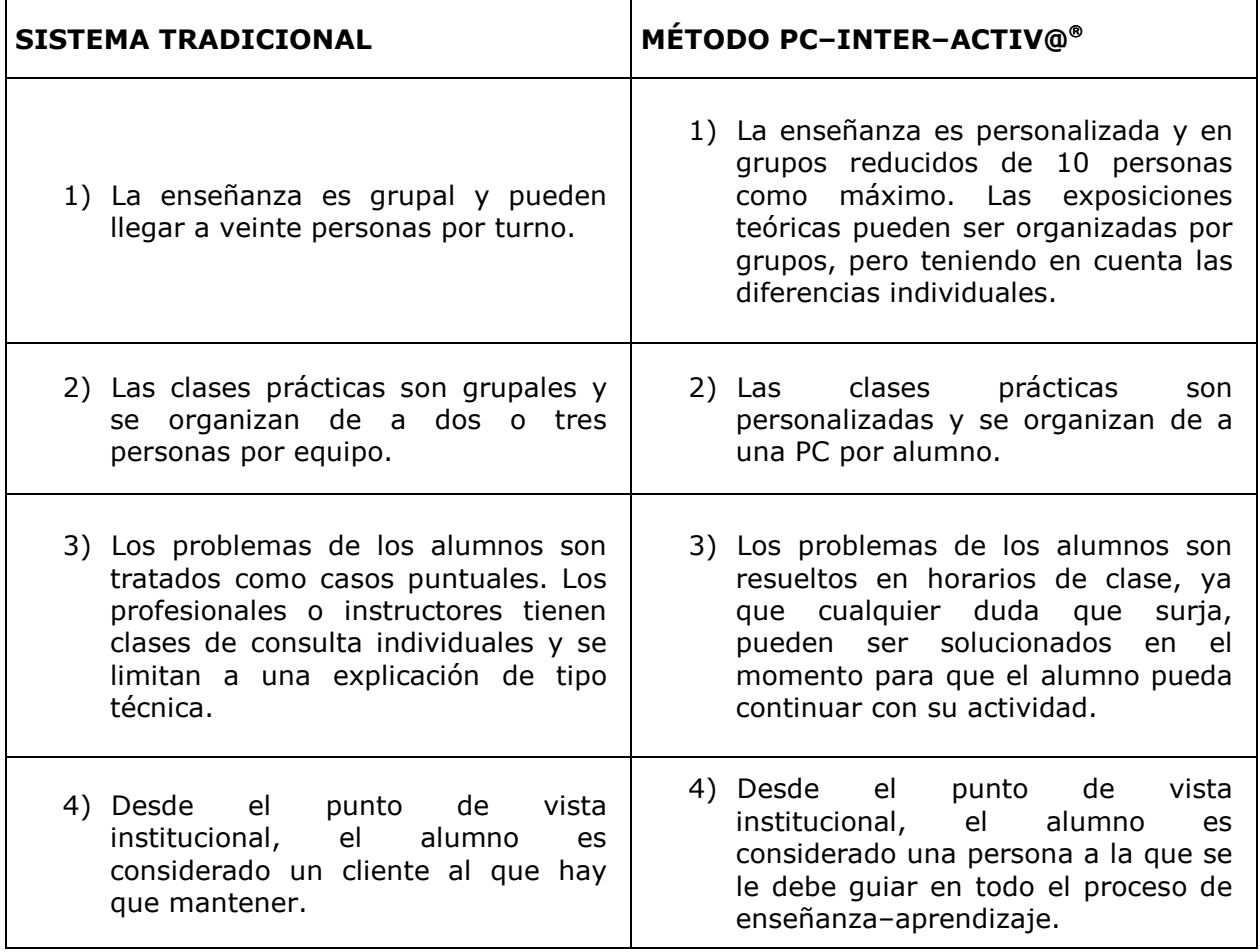

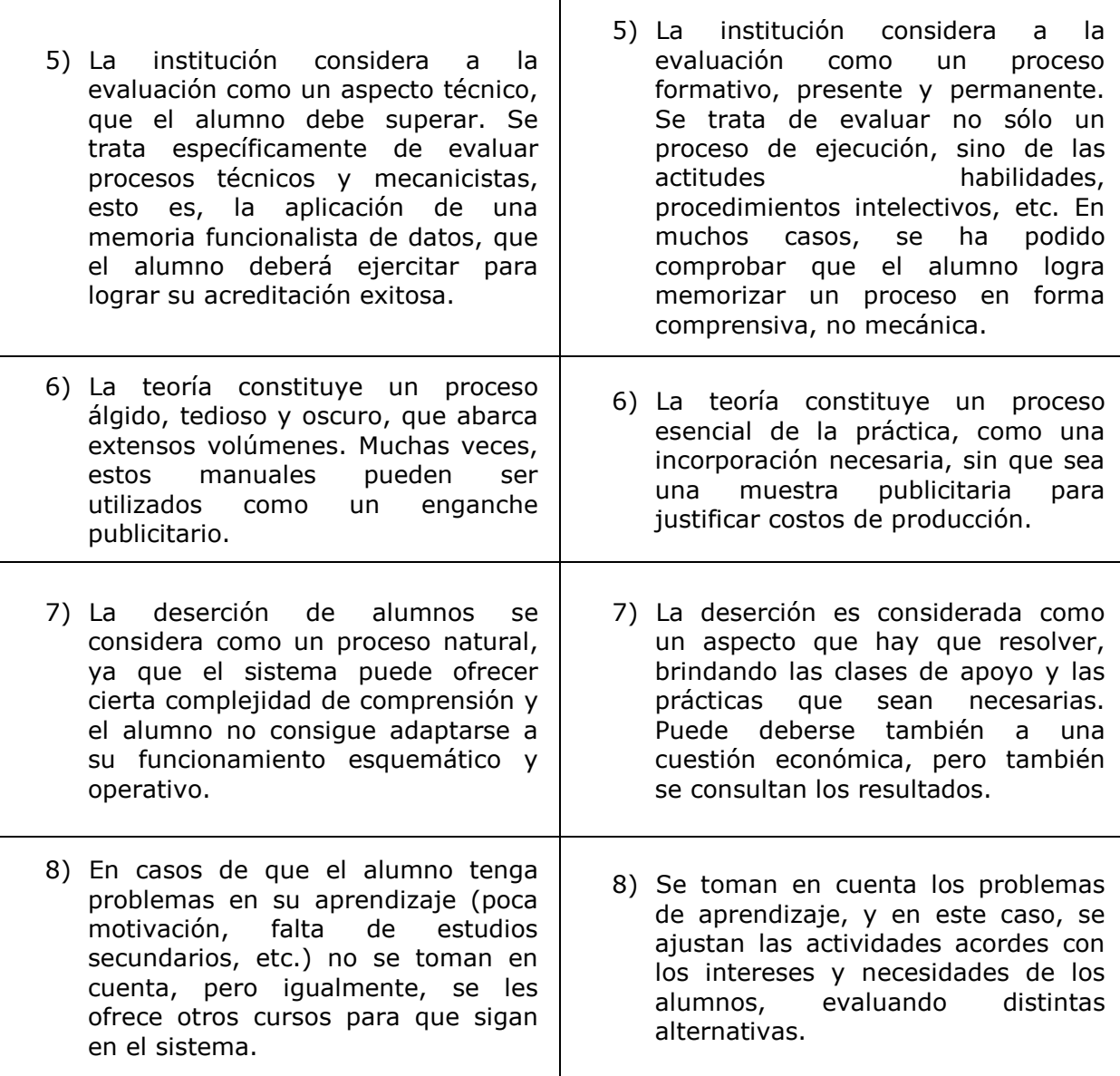

Con las visiones presentadas, se puede argumentar que la aplicación de los principios del método PC-INTER-ACTIV@® se puede hacer efectivo siempre y cuando se cambie el estilo de enseñanza.

La calidad en la enseñanza no se traduce con sólo mostrar un aspecto (lo práctico) ni tampoco está basado en la cantidad de puntos a tratar en un extenso programa, detallando los pormenores del sistema y las rutinas operativas, sino que se sustenta en una aplicación integral del conocimiento, que se orienta en brindar una buen servicio, con un nivel académico, un buen proyecto ajustado a una realidad. Si bien se apunta hacia un objetivo ideal (que todos los alumnos entiendan el proceso; que memoricen comprensivamente las funciones; que apliquen sus conocimientos en forma integrada), la realidad demuestra, con casos concretos, que no todos tienen los mismos intereses, la misma preparación intelectual y un desenvolvimiento eficaz para la aplicación de todos los contendidos que se planifican.

 Para lograr un nivel educativo es importante que se implementa una estrategia comprensiva del proceso intelectivo de los programas de computación con la faz de diseño. En tal sentido, para aquellas personas que se someten a este cambio, cuesta mucho esfuerzo lograr un equilibrio, y también acostumbrarse a pensar correctamente en las funciones de un programa hasta haber vencido las barreras del miedo y la inseguridad.

Por ello, el método PC-INTER-ACTIV@® se puede definir como un aprendizaje y autoaprendizaje entre el objeto y el sujeto, tomando como consigna la autonomía del alumno (tanto jóvenes como adultos) en todos los órdenes y establecer qué es lo que queremos hacer, aplicando la creatividad. Cualquier persona, sin ser experto en lenguajes informáticos, adquiere una capacitación precisa, óptima, logrando multiplicar sus habilidades, y en un período de tiempo breve, alcanzar su objetivo: operador/usuario de PC.

## –VI–

#### A MODO DE CONCLUSION

El "analfabetismo tecnológico", tal como se ha planteado en las páginas que anteceden, se presenta como una problemática compleja, que puede ser abordada desde múltiples aspectos: social, técnico, económico, cultural y educativo.

Las posibles soluciones que se pueden arribar no son muy distintas a la problemática del "analfabetismo escolar". Como primera medida se sugiere articular materias afines en todas los niveles de enseñanza, desde EGB hasta la universitaria. Si bien en los ámbitos terciario y universitario, en algunas carreras específicas se incorporan la materia computación (Informática), la misma surge como una modalidad operativa, pero tiene resistencia de ser implementada en todas las carreras.

Del mismo modo, el acceso a las TIC debe recibir el mismo respaldo que el conocimiento general: Tanto las escuelas (públicas o privadas) como las bibliotecas y centros educativos no formales deberían crear un espacio para la difusión del uso de ordenadores personales y, por lógica, de Internet.

Tal como ha quedado demostrado, la complejidad que ofrece el estudio de la computación, deberá estar respaldados por un perfeccionamiento docente acorde con la problemática, que se haga extensivo a los conocimientos pedagógicos para evitar el uso de un conocimiento técnico, centrado en los procesos y de carácter funcionalista.

En tal sentido, tanto el sistema educativo formal como el "no formal" deberán trabajar en conjunto para rever esta situación y aportar, cada uno desde su ámbito, distintas soluciones para brindar un mejor servicio educativo, en cuanto a métodos de enseñanza, así como también en las técnicas y estrategias que se implementan en los cursos deben corresponderse con la idea de incorporar el aprendizaje significativo para llevar a la práctica el desarrollo de la idea propuesta de hombre/ordenador.

También es necesario que el docente sepa como implementar las TIC en el ámbito escolar (material curricular) y reflexione sobre su práctica. La utilización de este recurso no implica organizar tareas de "entretenimiento" ni tampoco programar una clase tradicional en un formato distinto. Lo esencial es que cada docente seleccione, corrija errores y utilice adecuadamente un material de CD– Rom o Internet acorde con su planificación. Es imperativo que demitifique, a su vez, que la tecnología, en sí misma, no es una panacea de todas las soluciones, ya que no resuelve las falencias que puedan producirse en la educación, sino que, por el contrario, si las tareas no están guiadas correctamente, por más que se esfuerce el alumno, no se llegará a un resultado óptimo.

A su vez, el problema principal del "analfabetismo tecnológico" radica en la incorporación de nuevas tecnologías, por los costos que ello significa en cuanto al mantenimiento e insumos, situación que en el futuro tal vez pueda ser solucionado en las escuelas públicas, que carecen de mayor presupuesto, debido a que el Estado ve a la educación como un gasto que hay que ajustar.

Dada algunas restricciones por lo económico, lo más importante es que todo el esfuerzo institucional que se realice contemple la necesidad de que los receptores estén convencidos de su utilidad; es decir, la mejor forma de combatir el problema es crear un espacio de reflexión entre docentes y alumnos para que se tome conciencia de que cada persona deba desenvolverse correctamente en el entorno tecnológico actual.

Es una realidad que las TIC han provocado un cambio sustancial en nuestro diario vivir, que debemos adaptarnos a los cambios, que nuestros hábitos y costumbres se han modificado notablemente. Pensemos que hace algunos años era imperioso saber el manejo de una máquina de escribir, y hoy, lo imprescindible, es tener en nuestro haber un conocimiento integral de computación.

La gran mayoría sabe que adaptarse a los cambios implica desarrollar nuevas capacidades, pero por sobre todo, potenciar las habilidades cognitivas.

Como en todos los estratos sociales, hay gente que rechaza la computación, directivos que descartan a las nuevas tecnologías por miedos e inseguridades personales, y, aunque resulte absurdo esta afirmación, muchos jóvenes –que se presume que se adaptan mejor a los cambios tecnológicos– no saben utilizar correctamente un aparato de video. Si no se aplica una estrategia educativa acorde con la problemática, todas estas personas pasarán a ser los futuros "analfabetos tecnológicos".

#### © Copyright. Jorge Marín, 2002. ® Reservados todos los derechos. Prohibida su reproducción total o parcial.

#### ANEXO I

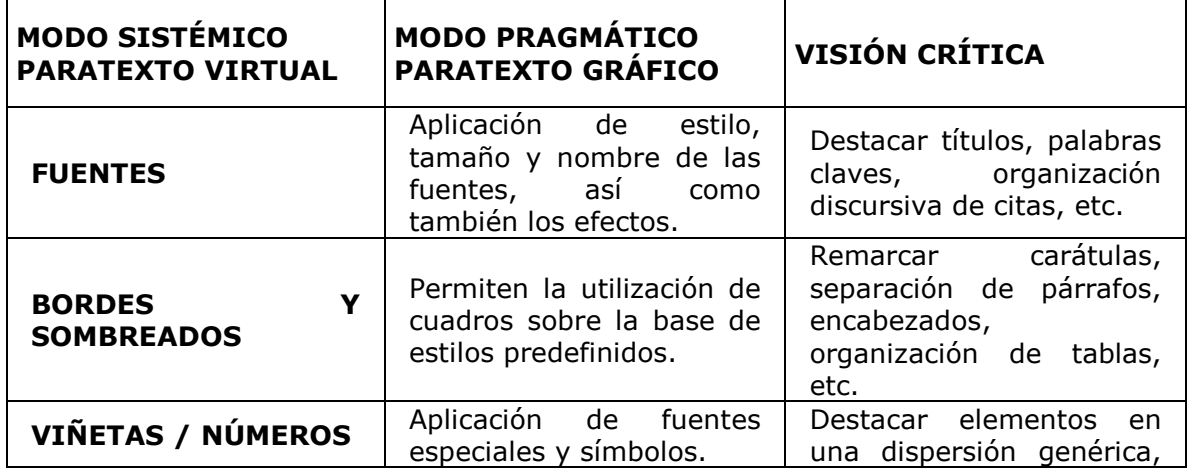

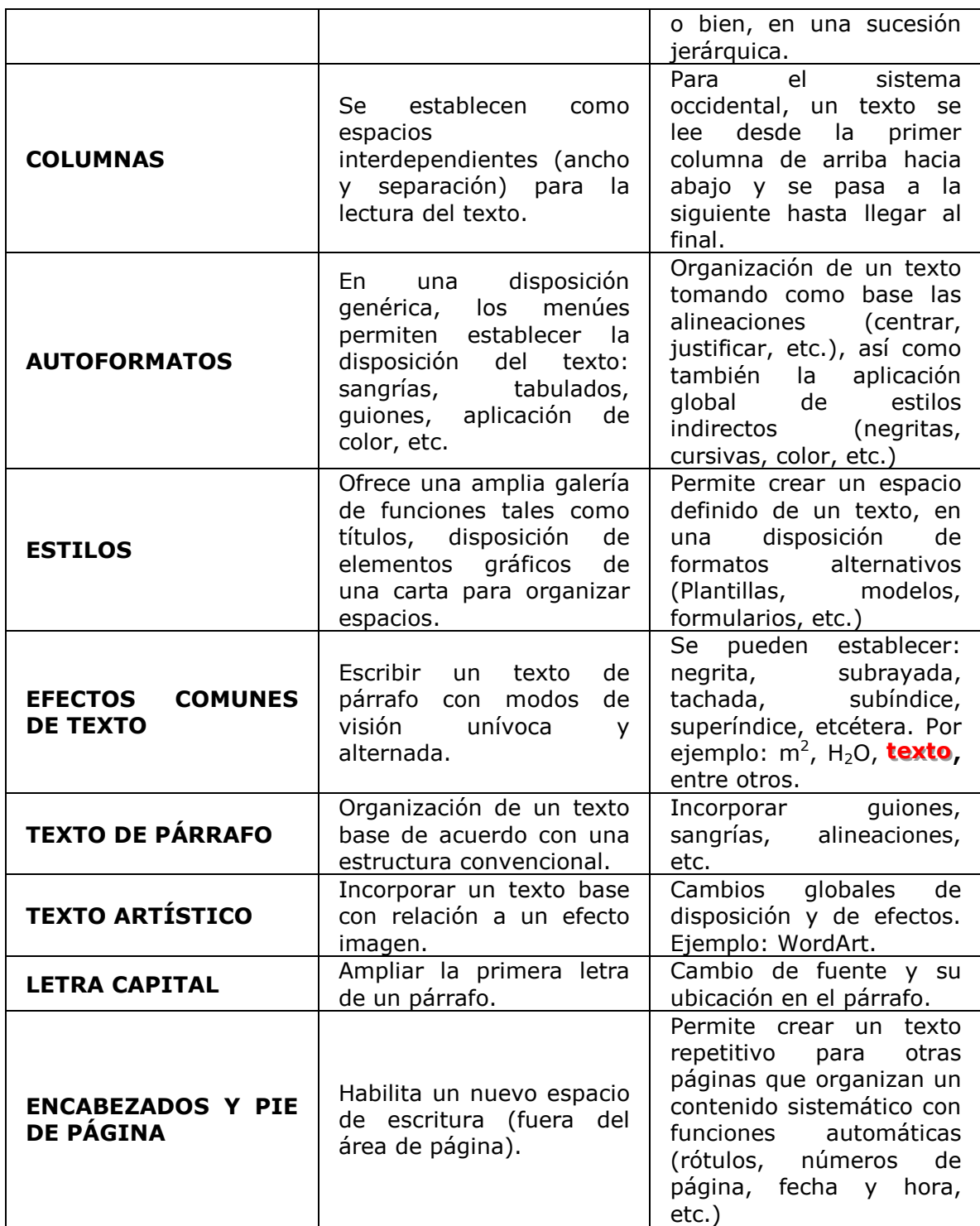

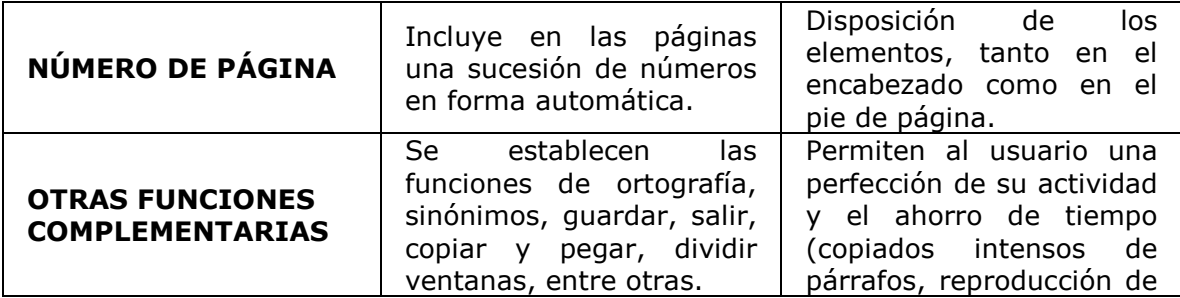

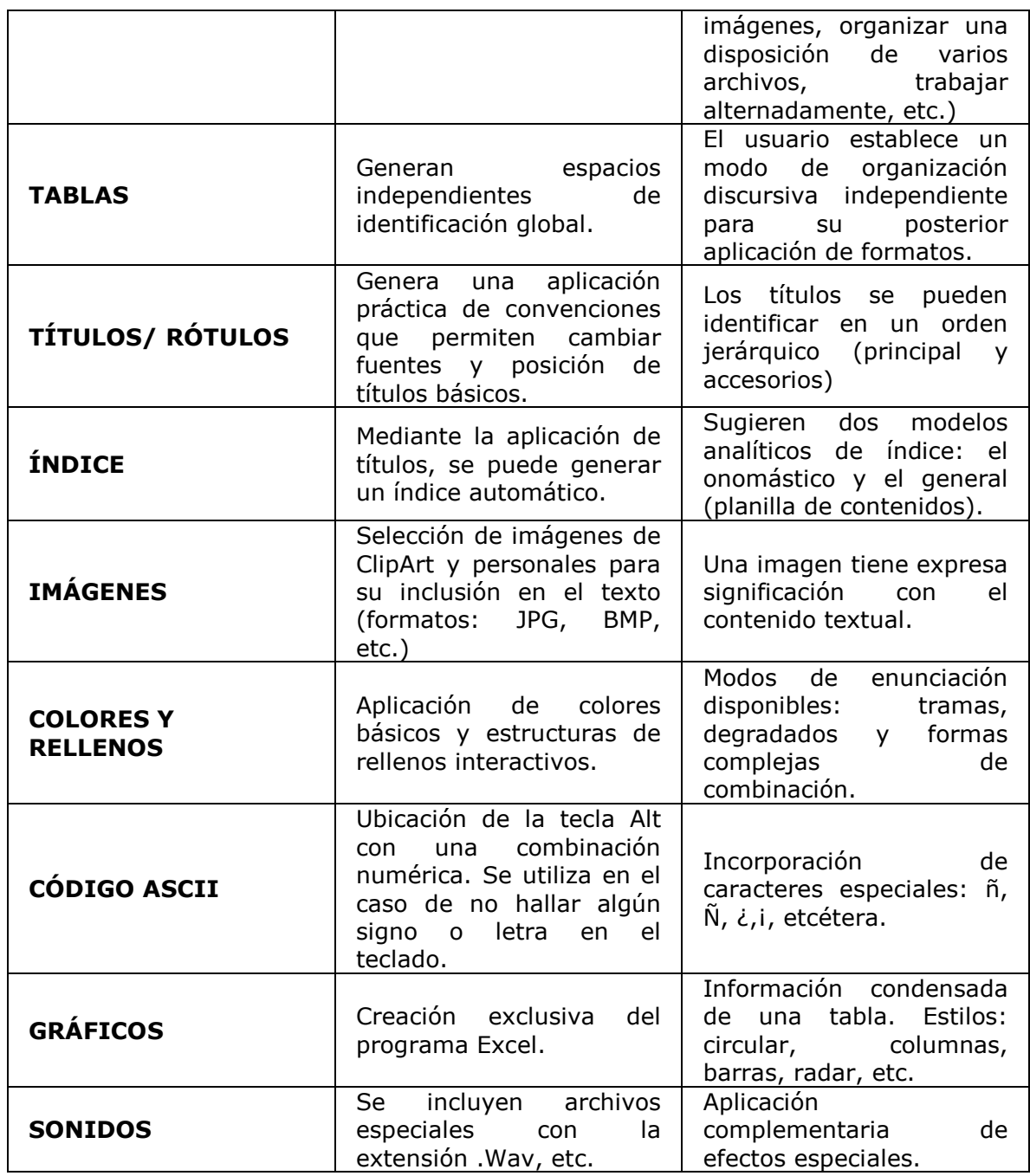

# LA APLICACIÓN DE FORMATOS

Los formatos enunciados pueden ser aplicados en los tres programas básicos y el entorno Windows, a saber:

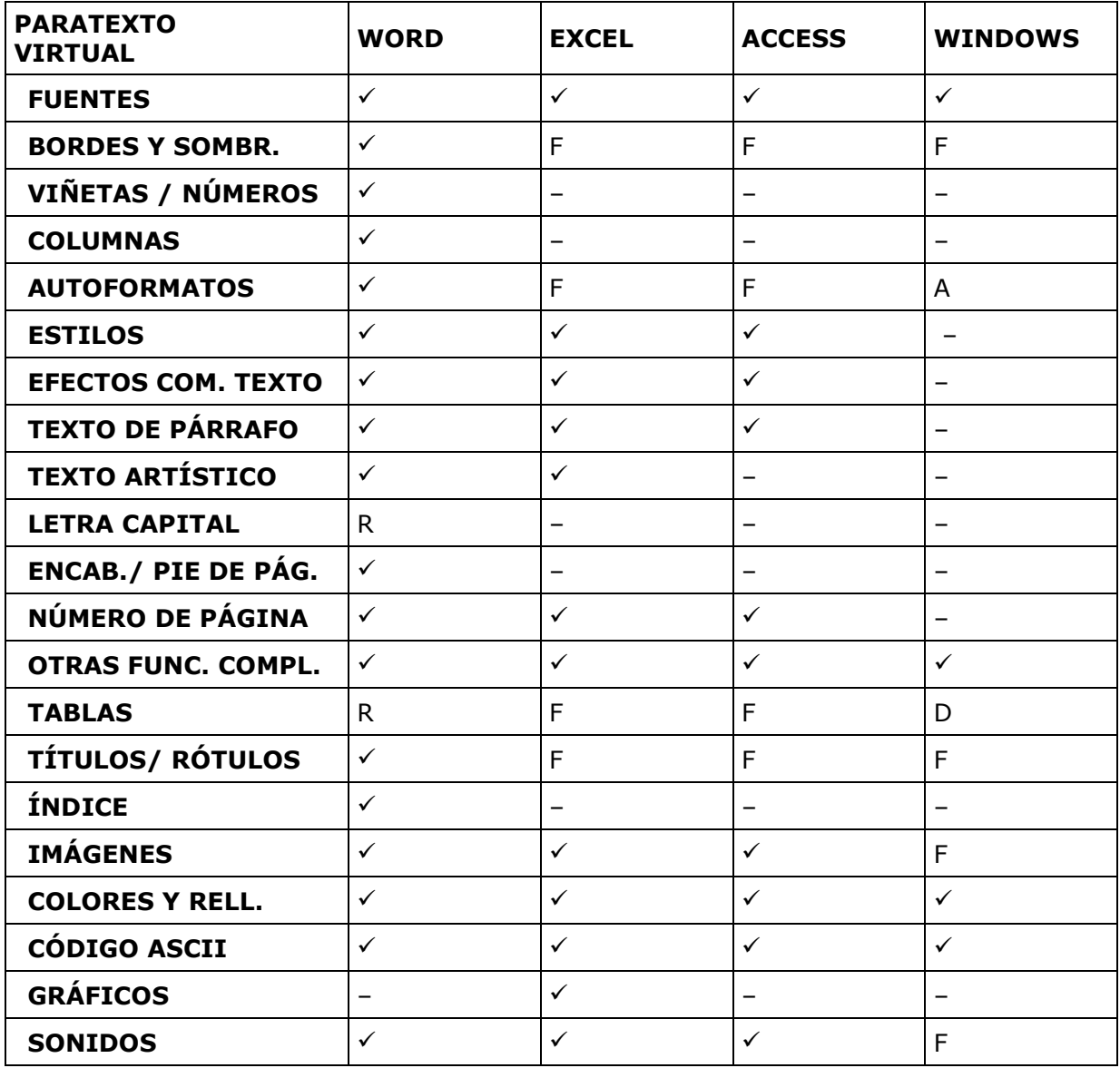

## REFERENCIAS

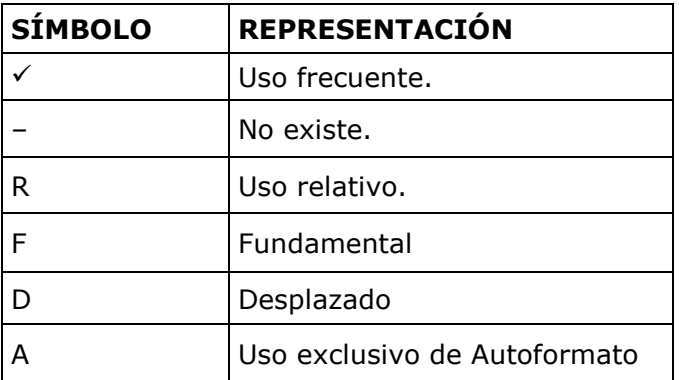

# BIBLIOGRAFÍA

AA.VV. (1996), La educación encierra un tesoro, Madrid, Santillana. Alvarado Maite (1994), Paratexto, Buenos Aires, EUDEBA.

Araujo Sonia Marcela (2001a), Los materiales curriculares en la enseñanza (I Parte), Tandil, Universidad Nacional del Centro. Disponible en Internet: htp://www.fch.unicen.edu.ar/ seguridad/ clasescdede12.asp.

Araujo Sonia Marcela (2001b), Los materiales curriculares en la enseñanza (III parte), Tandil, Universidad Nacional del Centro. Disponible en Internet: htp://www.fch.unicen.edu.ar/ seguridad/clases/cdede14.asp.

Augé Marc (1996), Los "no lugares". Espacios del anonimato. Una antropología de la sobremodernidad, Barcelona, Gedisa, 2<sup>da.</sup> Reimp.

Basiricó José Adolfo (1992), Curso gradual de mecanografía y correspondencia comercial, Buenos Aires, Cesarini Hnos., 13º Edic.

Benito Ángel (1998), Ecología de la Comunicación de masas, Madrid, EUDEMA.

Blanco Nieves (Coord.) (1994), Teoría y desarrollo del curriculum, Málaga, Aljibe.

Boden Margaret A. (Compiladora) (1994), Filosofía de la inteligencia artificial, México, F.C.E.

Bonsiepe Gui (1999), Del objeto a la interfase. Mutaciones del diseño, Buenos Aires, Infinito.

Brusilovsky Silvia, ¿Criticar la educación o formar educadores críticos?, Buenos Aires, Coquena Grupo Editor S.R.L. Libros del Quirquincho.

Cafassi Emilio (1998), Internet: Políticas y Comunicación, Buenos Aires, Biblos.

Caraballo Silvina G., Cicala Rosa A., Díaz Bibiana H., Santurio Wilson R. (2000), Informática I, Buenos Aires, Santillana, 2<sup>da</sup> Edic.

Cebrián Juan Luis (2000), La red, Madrid, Suma de letras S.L., 3<sup>ra.</sup> Edic.

Chadwick, C. B. (1987), Tecnología Educacional para el docente, Barcelona, Paidós.

Coll Cesar (1991), Psicología y currículum, Barcelona, Paidós.

Contreras José (1994), Enseñanza, currículum y profesorado, Madrid, Akal.

De la Rosa, B. (Coord.) (1996), El profesor en la encrucijada, Sevilla, GIPDA.

Equipo de Redacción PAL (1986), Diccionario de Psicología, Barcelona, Orbis, Tomos I y II. Ferraro Ricardo A. (1995), Educados para competir. Los argentinos frente a mitos y realidades del siglo XXI, Buenos Aires, Sudamericana, 2º edic.

Ferrater Mora José (1984), Diccionario de filosofía abreviado, Buenos Aires, Sudamericana, 15º Edic.

Frascara Jorge (1996), Diseño Gráfico y Comunicación, Buenos Aires, Infinito, 5<sup>ta</sup> Edic.

Gardotti Moacir y Torres Carlos Alberto (comp.) (1993), Educación popular. Crisis y perspectivas, Buenos Aires, Miño y Dávila.

González Ruiz Guillermo (1994), Estudio de diseño. Sobre la construcción de las ideas y su aplicación a la realidad, Buenos Aires, Emecé, 2<sup>da</sup> Edic.

Kohrn Fernando (1998), Access 97 al máximo, Buenos Aires, Manuales COMPUMAGAZINE.

Landow George P. (1995), Hipertexto. La convergencia de la teoría crítica contemporánea y la tecnología, Buenos Aires, Paidós.

Levis Diego (2001), Arte y computadoras. Del pigmento al bit, Buenos Aires, Norma.

Levis Diego y Gutiérrez Ferrer María Luisa, ¿Hacia la herramienta educativa universal? Enseñar y aprender en tiempos de Internet. Buenos Aires, Ediciones Ciccus, La Crujía.

Maldonado Daniel (2001), Diseño & Comunicación Visual, Buenos Aires, Ñ Ediciones.

Marabotto María I. y Grau Jorge E (1998), Multimedios y educación, Buenos Aires, Fundec.

Masterman L. (1994), La enseñanza de los medios de comunicación, Ediciones La Torre, Madrid.

Moreno Muñoz Antonio (2000), Diseño ergonómico de aplicaciones hipermedia, Barcelona, Paidós.

Nassif Ricardo (1980), Teoría de la educación. Problemática pedagógica contemporánea, Buenos Aires, Editorial Cincel.

Paiva Vanilda (1992), Educación, bienestar social y trabajo, Buenos Aires, Coquena Grupo Editor S.R.L. Libros del Quirquincho.

Pascual González Francisco (1999), Corel Photo–Paint 8, México, Alfaomega–ra–ma.

Piscitelli Alejandro (1995), Ciberculturas. En la era de las máquinas inteligentes, Buenos Aires, Paidós.

Poggi Margarita (compiladora) (1997), Apuntes y aportes para la gestión curricular, Buenos Aires, Kapelusz.

Raimondo Cardona Giorgio (1994), Antropología de la escritura, Barcelona, Gedisa.

Richeri Giuseppe (1984), El universo telemático. Trabajo y cultura en el futuro telemático, Barcelona, Mitre.

Sfez Lucien (1995), Crítica de la comunicación, Buenos Aires, Amorrortu.

Terceiro J. B. (1996), Sociedad digital. Del homo sapiens al homo digitalis, Madrid, Alianza.

Trejo Delarbre Raúl (1996), La nueva alfombra mágica. Usos y mitos de Internet, la red de redes, México, Fundesco, Diana.

Turkle Sherry (1984), El segundo yo. Las computadoras y el espíritu humano, Buenos Aires, Galápagos.

Wortman Ana (1991), Jóvenes desde la periferia, Buenos Aires, Centro Editor América Latina, Colección Biblioteca política Argentina, Nº 324.

## ÍNDICE

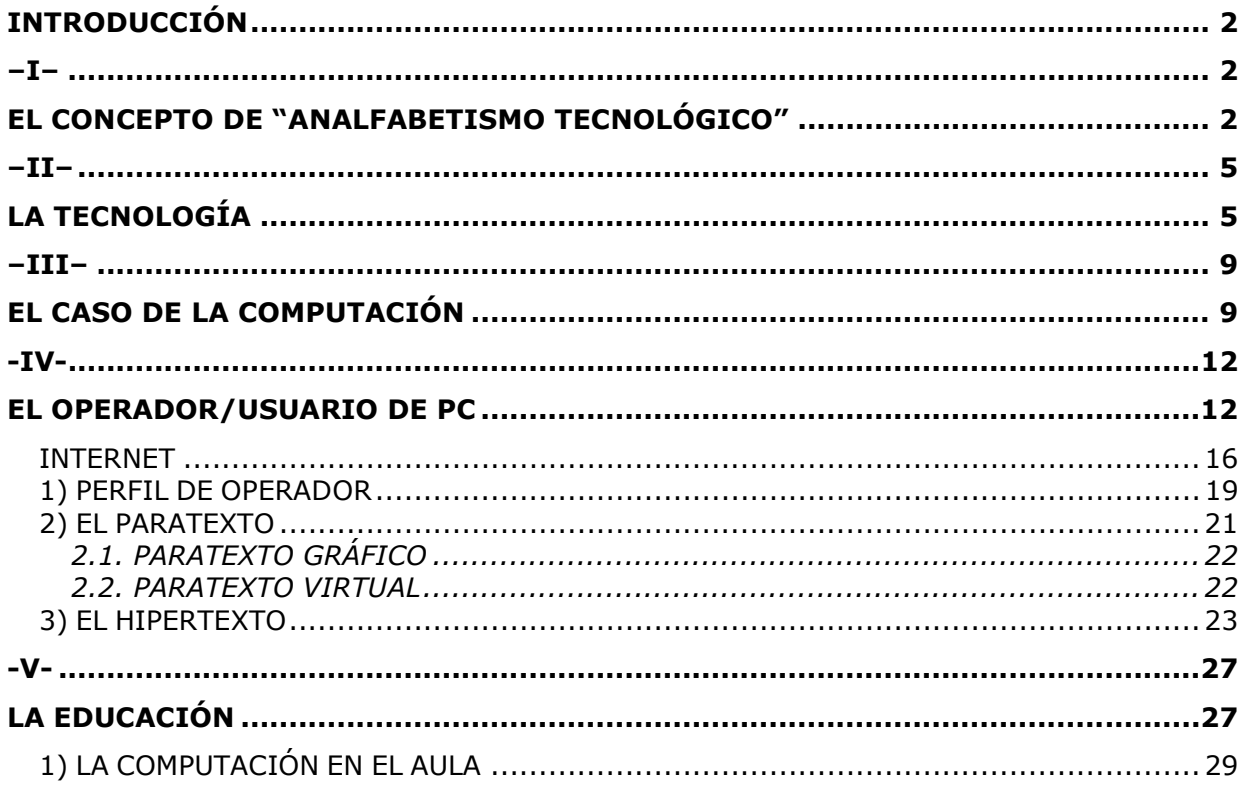

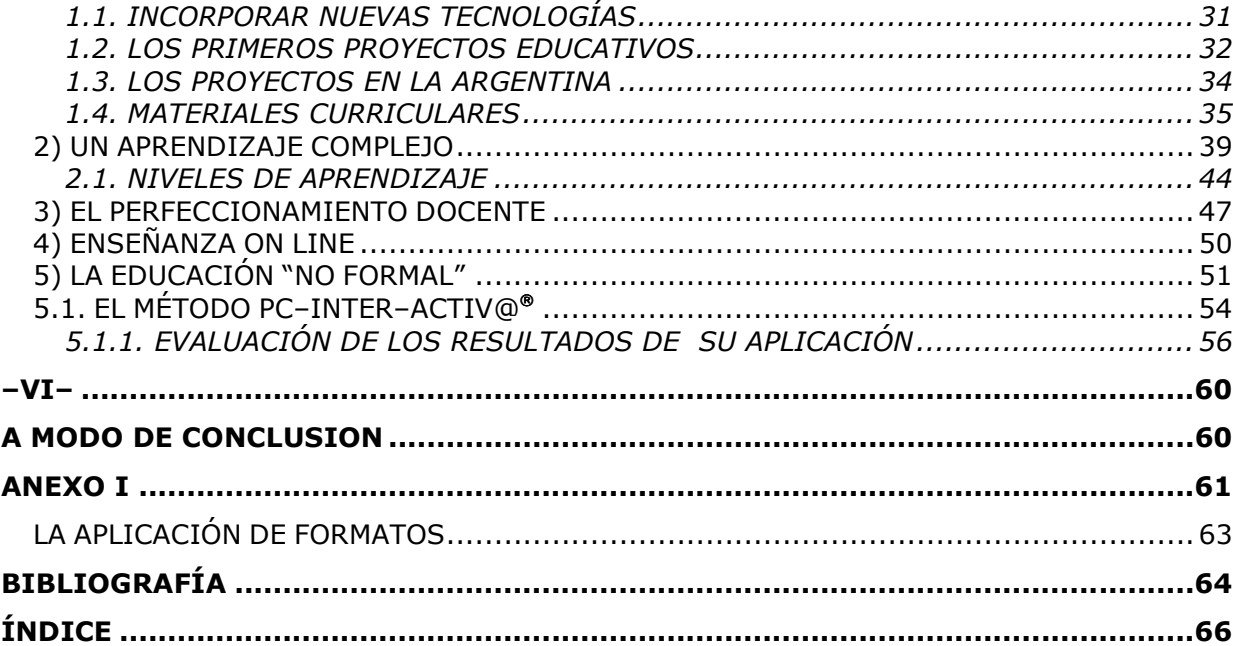